# **coLLection**

## **RESPERIODES<br>DE FORMATION<br>EN MILIEU<br>PROFESSIONNI 0N EN MILLIEU ProFessionneL de la préparation**

# **à l'exploitation en classe**

**repère à l'attention des établissements de la voie professionnelle**

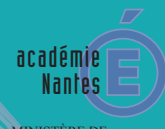

MINISTÈRE DE<br>L'ÉDUCATION NATION

MINISTÈRE DE<br>L'ENSEIGNEMENT SUPÉRIEUR<br>ET DE LA RECHERCHE

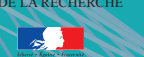

**inspection pédagogique académie de nantes** Septembre 2012

### **Les Périodes de Formation en milieu professionnel**

de la préparation à l'exploitation en classe

#### **PRÉFACE**

La rénovation de la voie professionnelle a renforcé considérablement la part dévolue aux périodes de formation en milieu professionnel (PFMP) sur le cycle des trois ans préparant au baccalauréat. Au-delà de ce niveau de formation, cette alternance concerne tous les jeunes sous statut scolaire préparant un CAP ou une mention complémentaire. Pour que ces périodes représentent un véritable temps de formation, inscrit dans la continuité pédagogique des actions menées au lycée professionnel, les inspecteurs de l'Éducation nationale enseignement technique et enseignement général ont conduit une réflexion en vue de mutualiser, d'harmoniser les pratiques et d'optimiser ces temps d'alternance. Ils ont associé à leur démarche l'ensemble des chefs de travaux de l'académie.

Pendant les PFMP, l'élève ne met pas seulement en application ce qu'il a appris au lycée, il construit certaines compétences professionnelles, définies dans les référentiels des diplômes, qui ne peuvent se développer qu'au contact de la réalité professionnelle. Ces périodes constituent donc un facteur déterminant de la formation et elles préparent aussi à l'insertion professionnelle.

L'efficacité des PFMP nécessite un véritable pilotage pédagogique de la part des chefs d'établissement, une implication forte des chefs de travaux et la responsabilité des équipes pédagogiques pour mettre en place un accompagnement de l'élève qui inclut la recherche du lieu d'accueil, la préparation pédagogique du jeune, son suivi, son évaluation puis l'exploitation en classe des acquis culturels et professionnels de chaque période. La conception d'un plan de formation prenant en compte véritablement l'alternance s'avère indispensable. L'organisation pédagogique de ces PFMP au sein de chaque établissement fait donc naturellement l'objet d'un travail du conseil pédagogique.

La réussite des PFMP repose aussi sur le tissu partenarial établi entre l'établissement et le milieu socio-économique local. Cette concertation entre les différents acteurs réalisée en amont des PFMP est indispensable pour permettre aux tuteurs en entreprise de disposer de toutes les informations et outils pédagogiques nécessaires à la formation de l'élève et à son évaluation, en adéquation avec le diplôme préparé.

Le repère pédagogique proposé, articulé autour de la chronologie de mise en œuvre des PFMP, à savoir les phases de préparation, de déroulement et de suivi puis d'exploitation pédagogique en classe, apporte aux différents acteurs conseils et témoignages de bonnes pratiques académiques sous la forme d'illustrations ou encore de fiches ressources.

Ce document constitue un outil transdisciplinaire que les équipes pourront s'approprier pour continuer d'approfondir la réflexion pédagogique liée à ces périodes en milieu professionnel et optimiser l'articulation de la formation entre l'école et l'entreprise, fluidifier les parcours, dans l'objectif d'une meilleure réussite de chaque élève.

#### **SOMMAIRE**

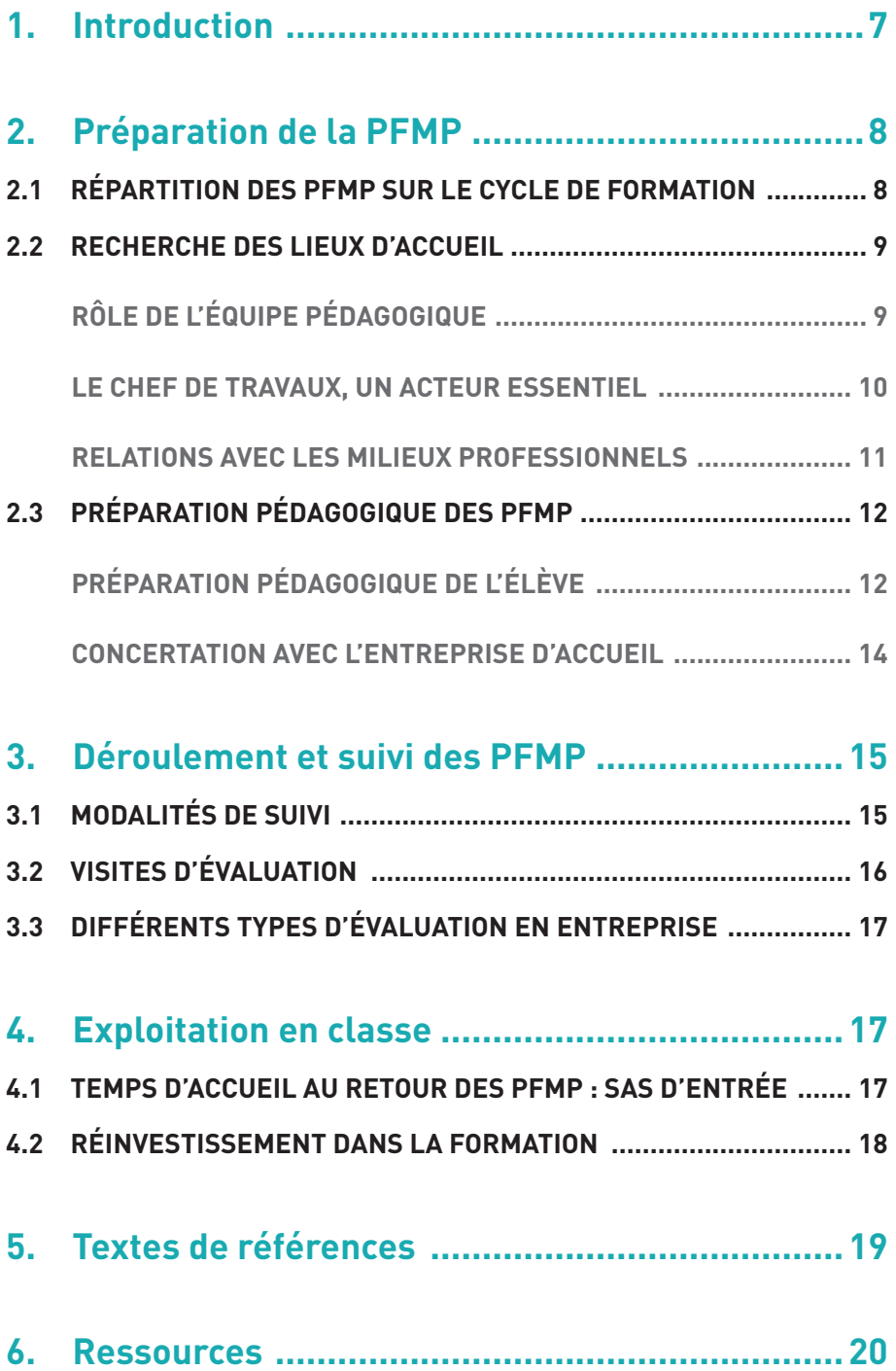

5

#### **Chronologie d'une PFMP**

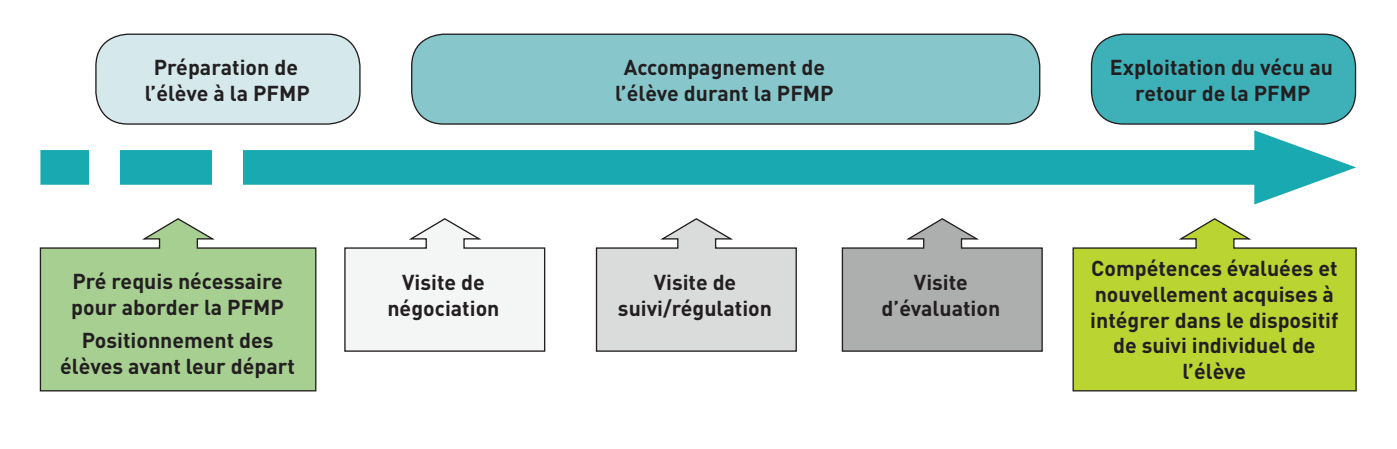

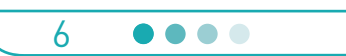

#### **1. Introduction**

La rénovation de la voie professionnelle a introduit 22 semaines de périodes de formation en milieu professionnel (PFMP) sur le cycle des trois ans préparant au baccalauréat professionnel. Ces périodes, dont la durée a été renforcée (770 heures), constituent un véritable temps de formation. Elles doivent être organisées en interaction avec les enseignements dispensés en établissement de formation. Les PFMP représentent en effet le quart du temps d'apprentissage.

Ce contexte a été l'occasion de se questionner à nouveau sur ces temps de formation. La réflexion de ce repère s'applique par extension à l'ensemble des diplômes de la voie professionnelle. La réglementation des différents CAP impose selon les spécialités 12 et 16 semaines de PFMP réparties sur les 2 années de formation.

Ces périodes ont vocation à :

- placer les élèves dans des situations professionnelles réelles,
- leur faire découvrir, dans un premier temps de formation, un ou plusieurs secteurs d'activités, un ou plusieurs métiers,
- les aider à appréhender le monde de l'entreprise (fonctions des personnels, structure de l'entreprise, contraintes, relations humaines…),
- conforter leur projet de formation,
- développer les compétences requises pour l'obtention du diplôme, l'autonomie, l'initiative et la prise de responsabilité,
- préparer à l'insertion professionnelle.

Par conséquent, le choix des entreprises ou des structures d'accueil est primordial pour atteindre les objectifs de formation visés durant ces périodes. Même si le jeune peut être impliqué dans la démarche de recherche, l'organisation et l'accompagnement sont de la responsabilité de l'équipe pédagogique.

Le calendrier des PFMP en baccalauréat est contraint par celui du diplôme intermédiaire, qu'il s'agisse d'un CAP ou d'un BEP. Toutefois la répartition sur les trois années relève de l'autonomie des établissements et nécessite une programmation réfléchie, afin de mettre en place une alternance efficace s'inscrivant dans une réelle continuité pédagogique.

Ce repère a pour objectif d'accompagner la mise en œuvre des PFMP, aussi bien dans la phase de préparation de ces périodes que dans le déroulement, le suivi et l'exploitation avec les élèves, lors du retour en établissement. Au delà des conseils formulés pour optimiser ces différentes phases, il fait état de bonnes pratiques observées et met à la disposition de tous des exemples de ressources, d'outils qui ont déjà donné satisfaction dans l'académie de Nantes. Les auteurs du repère remercient les chefs de travaux, les professeurs qui ont contribué à l'élaboration de ces ressources ainsi que le lycée professionnel Léonard de Vinci à Mayenne pour la composition.

7

#### **2. Préparation de la PFMP**

#### **2.1 Répartition des PFMP sur le cycle de formation**

Sous la responsabilité du chef d'établissement et pour chaque section de baccalauréat professionnel, le chef de travaux, en concertation avec les équipes pédagogiques, planifie les PFMP sur le cycle de formation. Cette planification fait l'objet d'une réflexion au sein des conseils d'enseignement des classes concernées et du conseil pédagogique en vue d'une harmonisation des stratégies de l'établissement.

La répartition des PFMP prend en compte plusieurs exigences imposées par la réglementation (cf. Arrêté du 10 février 2009 – BO spécial n° 2 du 19 février 2009 et arrêtés de création de chacun des CAP).

Pour les baccalauréats professionnels :

- la période minimale nécessaire à la validation du diplôme intermédiaire de niveau V, 6 semaines pour un BEP et 8 semaines pour un CAP, doit intervenir au plus tard avant la fin du premier semestre de la classe de première professionnelle ;
- la durée globale de la PFMP de 22 semaines ne peut être partagée en plus de 6 périodes et la durée de chaque période ne peut être inférieure à 3 semaines sauf expérimentation qui reste possible à ce sujet.

Pour les CAP :

8

 $\bullet\bullet\bullet\bullet$ 

• la durée de PFMP selon les spécialités peut varier de 12 à 16 semaines.

La programmation des PFMP est aussi et avant tout un acte pédagogique. Elle vise une exploitation efficace en classe du vécu en milieu professionnel nécessitant un temps de restitution structuré à l'issue de chaque période, dans un délai raisonnable, afin que soient réinvesties dans l'établissement, les compétences développées en entreprise. Elle doit permettre :

- une mise en commun des expériences et des activités conduites par les élèves ;
- une synthèse et un transfert de compétences intégrées dans un dispositif d'évaluation global, formatif et certificatif, pour chaque jeune ;
- la construction d'un plan de formation cohérent avec un partage de l'acquisition des compétences entre le milieu professionnel et l'établissement scolaire.

Les modalités de certification de l'ensemble des disciplines, professionnelles et générales, doivent être considérées dans la programmation des PFMP. En lettres-histoire par exemple les épreuves ponctuelles du BEP portent exclusivement sur le programme de la classe de première ; de facto les élèves doivent être suffisamment entraînés pour se préparer dans les meilleures conditions et rester disponibles au moment des épreuves ponctuelles.

#### **POINT DE VIGILANCE**

#### **… pour les élèves de seconde baccalauréat professionnel et première année CAP :**

Un départ en fin de premier trimestre permet d'enclencher la professionnalisation et de conforter le choix professionnel du jeune. Afin d'explorer plusieurs secteurs professionnels ou métiers dès le début de la formation et en fonction du projet pédagogique de l'équipe, il est possible d'envisager une première PFMP répartie sur plusieurs entreprises.

#### **illustrationS**

Certains établissements organisent des départs décalés en PFMP pour les élèves d'une même classe. Ce choix permet de travailler avec un nombre d'entreprises réduit et renforce le partenariat (plus grande efficacité du tutorat). Les équipes disposent alors de temps d'enseignement avec des effectifs réduits.

Des départs combinés (exemple classe de seconde, classe de terminale pour une période commune dans la même entreprise) favorisent le tutorat entre élèves et le travail d'équipe pour les visites.

#### **2.2 Recherche des lieux d'accueil**

#### **Rôle de l'équipe pédagogique**

**Extrait de la circulaire n° 2000-095 du 26 juin 2000 – BO n° 25 du 29 juin 2000 – relative à l'encadrement des périodes en entreprise dans les formations professionnelles des niveaux V et IV des lycées**

*L'établissement doit trouver pour chaque élève un lieu d'accueil pour les périodes en entreprise. La recherche et le choix de l'entreprise relèvent de*  l'équipe pédagogique qui doit prendre en charge les contacts nécessaires. *Sous la responsabilité des enseignants, les élèves peuvent contribuer à cette recherche. L'équipe pédagogique veillera particulièrement à protéger les élèves d'éventuelles pratiques discriminatoires à l'entrée des périodes en entreprise.*

L'équipe pédagogique présente, en début de cursus, aux élèves et aux familles le principe et les objectifs de la formation partagée entre l'établissement et le milieu professionnel.

Le choix ou la sélection des entreprises d'accueil est essentiel si l'on veut atteindre les objectifs de formation fixés pour les PFMP. C'est pourquoi il est indispensable que les professeurs recherchent et valident les lieux de formation.

En classes de première et terminale notamment, et dans l'objectif de préparer les élèves à la recherche d'emploi, ces derniers pourront être associés progressivement à la démarche de recherche à condition que chacun d'entre eux soit accompagné par un membre de l'équipe. La mise en place d'un professeur référent pour chaque jeune est vivement souhaitée dans ce cas.

9

#### **PRÉPARATION DE LA PFMP**

L'Éducation nationale a publié un guide qui vise accompagner les jeunes en difficulté d'insertion professionnelle et sociale lors de leur recherche de lieu de PFMP ou de premier emploi. Le dispositif proposé fait appel à des partenaires venus du monde économique pour assurer le rôle de parrain (ou de marraine) auprès d'un jeune et lui faire bénéficier de son expérience. Une brochure intitulée « Guide du parrainage des élèves », publiée dans la collection Repères (février 2004) par la direction de l'Enseignement scolaire est disponible sur le site Éduscol.

#### **POINT DE VIGILANCE**

#### **… pour les élèves de seconde baccalauréat professionnel et première année CAP :**

Compte tenu du jeune âge des élèves et de leur méconnaissance des attendus, les lieux de PFMP doivent être proposés par l'équipe pédagogique. Une attention particulière sera accordée à l'affectation des élèves issus de SEGPA et des élèves à besoins spécifiques. La visite de négociation, qui a lieu en amont, permet de bien définir les attentes et les objectifs de ces premières périodes.

#### **illustrationS**

L'ONISEP met à disposition un espace numérique de travail appelé « Mon stage en ligne ». Il est disponible à l'adresse monstageenligne.fr. L'application s'adresse notamment aux lycéens de la voie professionnelle qui doivent effectuer une PFMP. Un jeune peut consulter des offres ou déposer une demande d'accueil.

Certains établissements informent les familles au moment de l'inscription des modalités de mise œuvre des PFMP et de leurs objectifs. D'autres organisent des réunions de parents en début d'année scolaire, diffusent des informations sur leur espace numérique…

#### **Le chef de travaux, un acteur essentiel**

#### **Extrait de la circulaire n° 2011-056 du 4 avril 2011 – BO n° 17 du 28 avril 2011 – Fonction des chefs de travaux**

*Le chef de travaux joue un rôle majeur dans le développement des relations avec les milieux professionnels dont il est l'un des interlocuteurs privilégiés. Son action dans ce domaine doit contribuer au développement des partenariats, à l'insertion professionnelle des élèves via le renforcement des liens et des échanges avec les acteurs du monde professionnel, de la formation et de l'insertion.*

*Sous la responsabilité du chef d'établissement, le chef de travaux peut réaliser les activités suivantes :*

- *pilotage de l'organisation des stages et des périodes de formation en milieu professionnel en relation avec les équipes pédagogiques ;*
- *prospection de nouveaux partenariats avec les entreprises et les organisations professionnelles ;*
- *identification d'opportunités en matière de coopération technologique, notamment dans l'utilisation et le développement de plates-formes techniques ;*
- *participation au développement des échanges internationaux ;*
- *participation à des actions de mise en réseau d'établissements ;*
- *coordination de la collecte de la taxe d'apprentissage…*
- Fiche ressource N° 1: information aux familles
- Fiche ressource N° 2 : organisation interne du suivi administratif des PFMP

Fiche ressource N° 3 : accord préalable d'accueil en PFMP

#### Fiche ressource N° 4 : relation élève entreprise : outil d'aide à

la contractualisation

Fiche ressource N° 5 : suivi de la prospection pour les PFMP

Les activités dévolues au chef de travaux montrent que son rôle est primordial dans l'organisation des PFMP.

Afin de faciliter la recherche des entreprises d'accueil, le chef de travaux met en place un dispositif chargé de prospecter de nouveaux partenariats en associant différents acteurs de l'établissement (professeurs EP-EG, conseiller principal d'éducation, proviseur-adjoint, aide technique…). Il peut solliciter les organisations professionnelles représentatives. Il constitue progressivement un fichier « entreprises » qu'il met à disposition des équipes pédagogiques. Il assure la veille documentaire lui permettant de répondre aux questions réglementaires relatives aux PFMP.

En concertation avec le professeur documentaliste et les équipes pédagogiques, il crée un espace qui rassemble toutes les ressources utiles à la recherche de lieux pour les PFMP (ressources papier et numériques).

#### **illustration**

De nombreux chefs de travaux utilisent V-Stage, Pronote… pour gérer les PFMP et en assurer le suivi. Ces outils numériques permettent d'assurer la traçabilité des PFMP, de partager les informations avec l'ensemble de la communauté scolaire, d'automatiser des traitements (courriers, conventions, publipostage…).

#### **Relations avec les milieux professionnels**

Une mise en œuvre efficace des PFMP, véritable alternance écoleentreprise, repose sur une organisation partenariale structurée entre l'établissement et le milieu économique local (cf. Le coordonnateur et la cellule de partenariat dans l'établissement scolaire – DESCO 1999).

Ce partenariat est nécessairement formalisé. Une structure adéquate (cellule de partenariat), au sein du lycée, avec des interlocuteurs privilégiés (chef d'établissement, chef de travaux, coordonnateur des PFMP, agent comptable, enseignants) chargés des relations avec les entreprises doit être instituée. Le chef de travaux conseille le chef d'établissement dans ce sens. D'autres acteurs peuvent être associés à la cellule : conseillers d'orientation, représentants de la MGI, chefs d'entreprise, conseillers de l'enseignement technologique, tuteurs d'entreprises…

Les trois grandes missions qui peuvent être confiées à cette cellule sont les suivantes :

- la mise en œuvre des PFMP,
- l'insertion professionnelle des élèves,
- la coopération et le développement technologique.

La cellule de partenariat permet de faciliter les procédures relatives à la négociation et la gestion des PFMP et de mener une réflexion sur la préparation, l'organisation et le suivi des périodes.

Par ailleurs, l'établissement peut faire partie d'un des Comités locaux éducation économie (CLEE) à l'échelle d'un bassin d'emploi, au cœur des relations école-entreprise. Ils permettent des contacts privilégiés entre les différents partenaires. Dans chaque CLEE sont impliqués des lycées et des collèges.

Fiche ressource N° 6 : outil d'aide à l'organisation et à l'encadrement des PFMP

11

....

#### **PRÉPARATION DE LA PFMP**

Ces différents dispositifs permettent l'élaboration de conventions, de protocoles d'accord en conformité avec la politique de l'établissement et son projet et la déclinaison de conventions-cadres académiques ou nationales.

Certaines actions de promotion internes à l'établissement ou portées par l'institution et les collectivités territoriales (Esprit d'entreprendre, Envie d'entreprendre, semaine école-entreprise…) ou encore initiées par les organismes professionnels peuvent être mises à profit pour renforcer les liens écoles-entreprises.

#### Fiche ressource N° 7 : cellule de partenariat

Fiche ressource N° 8 · charte de partenariat école-entreprise

#### **illustration**

Plusieurs lycées professionnels formalisent les attentes réciproques des tuteurs et des enseignants au moyen d'une convention de partenariat.

#### **2.3 Préparation pédagogique des PFMP**

La préparation pédagogique du séjour en entreprise concerne à la fois :

- l'élève, que toute l'équipe pédagogique aide pour acquérir les savoirs, savoir-faire et savoir-être nécessaires à une bonne intégration dans le milieu professionnel ;
- l'entreprise d'accueil, que l'établissement scolaire informe le plus complètement possible sur les caractéristiques de la formation suivie par l'élève et sur les objectifs de la période en entreprise.

#### **Préparation pédagogique de l'élève**

Organiser avec cohérence la complémentarité des lieux de formation « école-entreprise » est un facteur d'efficacité des apprentissages pour le jeune.

#### **La sécurisation du passage entre les deux lieux de formation**

Les élèves ont des représentations sur les activités, les acteurs, le métier, que le professeur devra interroger, voire déconstruire si besoin. Pour cela, diverses modalités pédagogiques peuvent être proposées : visites d'entreprise, illustrations à partir de supports vidéo, témoignages de professionnels, échanges avec des anciens élèves, Quick Sort (questionnaire utilisé en psychologie pour évaluer les attitudes d'une population à l'égard d'un thème qui la concerne)... Cela permet de conforter le départ de l'élève vers le milieu professionnel et de compléter sa connaissance des métiers correspondant à la formation qu'il a choisie.

Les élèves doivent se conformer aux codes sociaux de la vie professionnelle. Ces codes sont parfois mal compris, voire inconnus et nécessitent d'être travaillés, explicités en amont. Les apprenants sont souvent réceptifs au discours des intervenants professionnels.

Un professeur référent désigné pour chaque élève assure la relation élève/tuteur/équipe pédagogique durant la totalité de l'encadrement de la PFMP. Ce professeur porte une attention particulière aux jeunes issus de SEGPA ou encore aux jeunes à besoins spécifiques, pour lesquels la mise en place d'un suivi renforcé est souhaitée. La mise en place par l'équipe pédagogique d'un dispositif de tutorat soutenu peut être pertinente.

#### **illustration**

Un espace d'échange numérisé (ex : au sein de l'ENT académique e-lyco) entre élève/tuteur/professeur référent permet une réactivité et facilite le dialogue entre les différents acteurs.

Avant son départ en entreprise, le jeune détermine les activités développées en amont, il fait le point sur l'état de ses acquisitions. Il est capable, selon son niveau et son avancée dans la formation, de se positionner dans son parcours et de lister les activités professionnelles qu'il est susceptible de réaliser en entreprise. Il peut ainsi échanger avec son tuteur et lui présenter les outils de liaison.

#### **illustrationS**

Des simulations d'entretien de présentation (par exemple speed-dating) et de recherche de lieux d'accueil pour les PFMP, un accompagnement à l'écriture d'une lettre de motivation ou du curriculum vitae constituent des pratiques courantes. Des enseignants de toutes disciplines y sont associés, voire des responsables d'entreprise. Ces activités permettent en outre de renforcer certaines compétences du référentiel liées à la communication.

Certains établissements organisent une semaine « découverte des métiers » ou « découverte professionnelle » en associant à la fois l'ensemble des équipes pédagogiques et des professionnels. À cette occasion, les élèves découvrent les entreprises, les métiers, les exigences du monde du travail…

#### **La complémentarité des deux lieux de formation**

Le plan de formation de la classe intègre la programmation des PFMP, notamment les tâches et/ou activités confiées aux organisations d'accueil. La formation à la maîtrise de certaines d'entre elles relève prioritairement du milieu professionnel. Ainsi chaque PFMP poursuit des objectifs prioritaires et variables d'une période à l'autre.

Les professeurs s'assureront, avant chaque PFMP, que l'entreprise d'accueil permettra à chaque élève de rencontrer les situations professionnelles escomptées. Lors de la visite de négociation des objectifs de formation adaptés à la période seront définis ; ils devront figurer dans l'annexe pédagogique de la convention.

Le jeune doit être préparé à observer l'environnement de travail, les situations et à rendre compte de son expérience. Pour cela, il est nécessaire de mettre au point ou d'utiliser des ressources pédagogiques qui aideront l'élève à observer et intervenir dans le milieu professionnel et qui, au retour, seront le support de l'exploitation pédagogique.

- Fiche ressource N° 9 : interroger les représentations des élèves : un outil, le Q-Sort
- Fiche ressource N° 10: semaine de découverte professionnelle

13 ....

#### **PRÉPARATION DE LA PFMP**

Fiche ressource N° 11: négociation des objectifs de formation en entreprise

Fiche ressource N° 12 : contractualisation pédagogique école–entreprise

Fiche ressource N° 13 :

descriptif d'une activité développée en PFMP

#### **illustrationS**

Le jeune dispose lors de sa PFMP de grilles d'observation, d'un passeport professionnel, de fiches navette ou encore d'un cadre pour décrire les activités.

Un carnet de bord permet à l'élève de rédiger régulièrement les activités et tâches conduites en y associant les documents exploités en entreprise. Ce carnet de bord lui est utile afin de garder une trace écrite de sa PFMP et de rédiger son rapport d'activité par la suite.

Des équipes proposent aux élèves de réaliser un « book » sur leurs PFMP avec photos, descriptifs succincts des activités réalisées. Cette production est présentée par le jeune à chaque nouvelle période aux partenaires de l'entreprise d'accueil pour aider celle-ci à jouer le rôle de la complémentarité. Ce book est travaillé avec l'aide du professeur d'arts plastiques et du professeur de lettres.

Le professeur référent de l'élève assure le suivi des activités et régule avec le tuteur si nécessaire. L'équipe pédagogique organise un positionnement individualisé sur les compétences évaluées et acquises avant et après chacune des périodes.

#### **illustration**

Un outil ou encore un entretien de positionnement permet de faire le point sur les activités et les compétences du référentiel développées en cours de PFMP.

#### **Concertation avec l'entreprise d'accueil**

L'équipe pédagogique informe l'entreprise, au cours d'une visite réalisée en amont de l'accueil de l'élève, des caractéristiques de la formation suivie et des objectifs précis de la période en entreprise. Cette visite de négociation permet aussi d'identifier clairement le tuteur, de l'accompagner sur l'utilisation des différents outils (positionnement, évaluation formative ou certificative, livret de suivi…) et de l'informer sur le profil du jeune. L'élaboration des différents outils de liaison fait l'objet d'une attention particulière, notamment pour limiter l'utilisation d'un jargon pédagogique peu familier au monde professionnel.

#### Fiche ressource N° 14 :

plaquette de présentation à destination du tuteur

#### **illustration**

Quelques établissements harmonisent la présentation du livret de liaison pour toutes les sections et différencient par le jeu des couleurs les pages destinées aux professionnels, aux élèves, aux professeurs pour en faciliter l'usage.

#### **3. Déroulement et suivi des PFMP**

L'accompagnement de l'élève pendant la période en entreprise implique nécessairement au moins une visite sur le lieu d'accueil avec ordre de mission, d'un membre de l'équipe pédagogique. Certaines visites peuvent être organisées en binôme en privilégiant l'interdisciplinarité. En amont, il importe d'avoir eu un contact avec l'élève pour apprécier le premier accueil dans l'entreprise et la mise au travail, notamment pour les classes de première année, mais aussi sur l'ensemble du cursus. Cet accompagnement engage l'image des deux entités. C'est un acte fort du partenariat existant entre l'entreprise et l'établissement qui nécessite réciproquement implication et professionnalisme.

#### **illustrationS**

Deux professeurs se rendent dans une entreprise pour effectuer la première visite et profitent de ce déplacement pour présenter les axes du projet de l'établissement en direction des entreprises : journée d'accueil des entreprises au sein de l'établissement, projets réalisés avec la section de l'élève, nouvelle plaquette de présentation des filières…

Un établissement projette de réaliser avec les professeurs qui ont réalisé les visites en entreprise des séances collectives d'échange de pratique dans un but de formation et de professionnalisation.

#### **3.1 Modalités de suivi**

Pour s'assurer de l'installation de l'élève dans l'entreprise une fiche de contact peut être renvoyée par le jeune à l'établissement, par courriel, au cours des premiers jours d'accueil. Elle permet de repréciser les lieux exacts d'activité, les coordonnées précises du tuteur ou de ses représentants, les horaires de travail... Elle permet aussi au jeune d'exprimer son ressenti sur la mise au travail qui lui est proposée et, si besoin, de solliciter l'aide d'un professeur pour communiquer à nouveau au tuteur les objectifs pédagogiques attendus. Le professeur référent doit être attentif aux signes annonciateurs de difficultés que l'élève pourrait exprimer.

Les visites de suivi permettent de rectifier le cas échéant les objectifs de formation, en faisant le point sur les activités de l'apprenant. Elles concernent tous les professeurs. L'implication des professeurs de l'enseignement général agit fortement sur le regard que portent les élèves sur les disciplines concernées. De la même manière l'enseignant s'enrichit du vécu en entreprise pour illustrer son champ disciplinaire. Cette pratique favorise également le lien entre les disciplines. La visite est l'occasion de faire le point sur le recueil d'éléments par l'élève en vue de l'exploitation future de sa période en entreprise : comptes rendus d'activités, photos, films, témoignages enregistrés, avec l'accord préalable de l'entreprise. Elle peut aussi donner lieu à une collecte d'informations, à une actualisation des savoir-faire… pour les professeurs.

En amont des visites de suivi, des réunions d'information sont nécessairement organisées, par exemple par le chef de travaux ou le professeur principal, avec l'ensemble de l'équipe pédagogique. Elles permettent aux professeurs de l'enseignement professionnel de rappeler à tous les

objectifs poursuivis pour la période concernée, de présenter les outils de liaison à utiliser ainsi que les documents de synthèse à compléter en vue de mutualiser les observations.

#### **illustration**

Un établissement a construit un dossier commun à toutes les formations pour assurer les visites de PFMP. Ce dossier comporte deux volets, le premier administratif (ordre de mission, attestation de PFMP, état des absences et présences…), le deuxième pédagogique (présentation synthétique de l'entreprise et de ses activités, document de suivi des activités de l'élève, grilles d'évaluation…). Cette procédure donne satisfaction aux collègues de l'enseignement général.

Pendant la PFMP, les échanges hebdomadaires par courriel, entre les élèves et leurs professeurs constituent une pratique à développer, notamment pour permettre une description des activités réalisées chaque semaine et des difficultés rencontrées. L'utilisation de l'ENT de l'établissement facilite ces échanges.

#### **3.2 Visites d'évaluation**

Toutes les périodes en entreprise doivent faire l'objet d'une évaluation formative. Cette évaluation doit intéresser les professeurs de toutes les disciplines et peut prendre la forme d'un bilan réalisé avec le tuteur et l'élève, celui-ci étant intégré dans le bulletin scolaire. Cela favorisera l'exploitation pédagogique de la période au retour de l'élève au lycée. Si la notation est plus naturellement l'affaire du professeur, l'évaluation critériée des compétences sous forme de grille se réalise conjointement avec le tuteur. Les règlements des diplômes intermédiaires, du baccalauréat professionnel, ou du CAP, prévoient des évaluations certificatives durant la période de formation en entreprise dans le cadre du contrôle en cours de formation. Les modalités et les objectifs de la visite réalisée en vue de procéder à l'évaluation certificative s'appuient sur des documents supports nationaux, académiques ou propres à l'établissement, qui doivent faire l'objet d'échanges et de conseils avec les corps d'inspection. L'IEN et le chef d'établissement restent garant du bon déroulement des CCF et des supports utilisés.

#### Fiche ressource N° 18:

Fiche ressource N° 15: courriel de contact

Fiche ressource N° 16 : bilan individuel des visites en milieu professionnel

 Fiche ressource N° 17 : compte rendu de visite en milieu professionnel

> présentation des évaluations certificatives en lien avec les PFMP

#### **illustration**

Un professeur procède au cours d'une visite, située dans le parcours conformément à la temporalité exprimée dans le règlement d'examen, à un entretien sur site avec le tuteur et l'élève. Il complète les critères d'une grille d'évaluation de compétences ciblées par l'épreuve grâce au questionnement réalisé. C'est une situation de CCF. Revenu dans son établissement, il met en forme cette grille sur support numérique qui dessine un profil de compétences puis propose une note et renvoie le tout par mail au tuteur qui retourne le document avec son aval ou des propositions d'amendements.

#### **3.3 Différents types d'évaluation en entreprise**

L'évaluation formative de chaque période de formation en milieu professionnel doit prendre en compte les éléments de l'ensemble du parcours de l'élève dans son développement de compétences, les objectifs assignés à la séquence qui se termine, les avis du tuteur, les documents construits par l'élève pour témoigner de son activité…

L'évaluation certificative s'appuie sur le règlement d'examen du diplôme et nécessite que soient précisées à l'entreprise les situations professionnelles permettant l'évaluation des performances du stagiaire.

L'évaluation certificative du baccalauréat s'appuie parfois sur la rédaction d'un compte rendu de ses activités et sa présentation lors d'un entretien oral. Une attestation de suivi de la période de formation est requise pour valider les évaluations.

Le chef de travaux, qui coordonne l'ensemble des formations professionnelles, doit garantir le bon déroulement du processus et disposer des procédures. Il contribue à apprécier la qualité des évaluations, dans le cadre du partenariat avec l'entreprise et dans le respect de la réglementation.

#### **illustration**

Une équipe de professeurs de plusieurs disciplines organise en entreprise, plutôt qu'en centre, une évaluation formative fondée sur l'étude d'une situation professionnelle réelle, en présence du tuteur.

Fiche ressource N° 19: animation pédagogique du chef de travaux

#### **4. Exploitation en classe**

Comme toutes séquences d'enseignement, les PFMP doivent être formalisées et exploitées dans la continuité du cycle de formation. L'enjeu consiste à réinvestir les compétences développées et à s'appuyer sur le vécu des élèves pour les rendre auteurs, acteurs de leur formation. Cette utilisation pédagogique est l'affaire de toutes les disciplines car le milieu professionnel, s'il est un lieu de production, est aussi un lieu de vie et une source d'information sur des thèmes qui concernent la formation générale et la citoyenneté.

#### **4.1 Temps d'accueil au retour des PFMP : sas d'entrée**

Lors du retour des PFMP, il est important que les élèves puissent échanger, comparer, s'enrichir réciproquement de l'expérience des autres. C'est un nouvel accueil au lycée, une transition qui doit être organisée. Ce sas d'entrée est toujours pertinent car il permet de reprendre contact avec la classe et de nourrir la complémentarité des deux lieux de formation.

L'accueil se déroule dès les premières heures du retour au lycée. C'est un moment privilégié à partager si possible avec plusieurs membres de l'équipe pédagogique. Ce partage contribue au développement des compétences transversales des élèves et à l'acquisition d'une véritable culture générale et professionnelle. Les enseignants doivent préparer ce moment comme une véritable séance pédagogique.

La présence d'un membre de l'équipe de direction peut s'avérer utile pour cet accueil en fonction de la section.

Fiche ressource N° 20: questionnaire de préparation au sas d'entrée

18

 $\bullet\bullet\bullet\bullet$ 

#### **illustration**

Les élèves d'une même classe sont accueillis à leur retour et répartis en deux groupes. Chaque groupe est animé par un binôme constitué d'un professeur d'enseignement professionnel et un professeur de l'enseignement général. Pour faciliter la prise de parole des élèves, un questionnaire écrit leur est remis afin qu'ils s'expriment sur ce qu'ils ont découvert en terme de compétences et de savoir-faire, apprécié ou non, sur ce qui les a surpris, sur les difficultés rencontrées, les satisfactions…

#### **4.2 Réinvestissement dans la formation**

La prise en compte dans les enseignements des expériences acquises par les élèves n'est possible que si des objectifs précis leur ont été fixés avant le départ en entreprise et si des ressources pour l'observation ou l'investigation leur ont été remis. Les travaux demandés aux élèves dans les différentes disciplines, faisant appel soit à l'expérience professionnelle, soit à l'expérience culturelle et humaine (concernant par exemple la communication, l'environnement, les rapports humains) sont ensuite exploités dans le cadre de séquences pédagogiques ou de projets.

Le réinvestissement peut débuter par un temps d'échange pour faire le point sur les activités réalisées en entreprise. Guidés ou accompagnés par un professeur, les élèves peuvent recenser les compétences mobilisées et constater les progrès réalisés lors de cette période. Ce travail permet de prendre de la distance par confrontation des pratiques, de formaliser des savoir-faire et d'affiner les objectifs des PFMP suivantes.

#### **illustration**

Le professeur organise dès le retour une synthèse des activités réalisées par les élèves. Il rassemble alors la classe autour d'expériences communes et invite les jeunes à échanger et débattre sur leurs pratiques. Chacun s'enrichit ainsi de l'expérience de l'autre.

Le réinvestissement habitue les jeunes à analyser leurs pratiques, ce qui les rend acteurs de leur formation et permet d'accroître leur motivation.

Parmi les exploitations pédagogiques possibles, on peut retenir :

- l'utilisation, l'analyse des productions, des recherches documentaires des élèves dans l'ensemble des disciplines ;
- l'appropriation de la documentation professionnelle recueillie (fiches techniques, plannings, protocoles…) ;
- l'utilisation des situations de travail vécues par les jeunes, par exemple pour un lancement de séance ;
- des travaux d'écriture, individuels ou collectifs, avec ou sans l'accompagnement d'un professeur, pour formaliser ou conceptualiser les activités réalisées en entreprise ;
- des prestations orales individuelles ou collectives pour la présentation d'activités professionnelles.

#### **illustrationS**

Un professeur économie gestion construit les principes d'ergonomie du poste de travail à l'appui des différentes observations de ses élèves pendant leur PFMP.

Un binôme de professeurs économie gestion et enseignement général conduit une séance sur la représentation du personnel au sein de l'entreprise à partir des données recueillies par les élèves.

Un binôme de professeurs organisation et production culinaire et biotechnologies exploite les observations sur les risques professionnels d'un site de production.

Un professeur de coiffure exploite au retour des élèves les emballages de produits de coloration que les élèves ont pu recueillir dans les différents salons pour enrichir son cours de technologie.

Un professeur sciences et techniques médico-sociales interroge les élèves lors d'une démonstration de réfection d'un lit afin qu'ils s'expriment sur les différentes pratiques observées pendant leur PFMP.

Un professeur filme lors de ses visites les tuteurs qui présentent ou réalisent une activité du référentiel dans leur entreprise. Cette situation de travail constitue un support pédagogique exploité au retour des élèves.

Un professeur génie industriel bois exploite les techniques de mise en œuvre sur chantier concernant la pose des ouvrages de menuiseries extérieures réalisées par quelques élèves au cours de la période en entreprise. Ainsi il rédige une procédure répondant aux normes en vigueur (documents techniques unifiés, réglementation thermique RT 2012, étanchéité des bâtiments…).

#### **5. Textes de références**

- « Encadrement des périodes en entreprise Formations professionnelles de niveaux V et IV des lycées » (Circulaire n° 2000-095 du 26 juin 2000 – BO n° 25 du 29 juin 2000)
- « Modalités d'accueil en milieu professionnel d'élèves mineurs de moins de seize ans » (Décret n° 2003-812 du 26 août 2003 – Circulaire n° 2003-134 du 8 septembre 2003 – BO n° 34 du 18 septembre 2003)
- « Enseignements dispensés dans les formations sous statut scolaire préparant au baccalauréat professionnel » (Arrêté du 10 février 2009 – BO spécial n° 2 du 19 février 2009)
- « Statut particulier des professeurs de lycée professionnel » (décret n° 2000-753 du 1er août 2000 portant modification de décret n° 92-1189 du 6 novembre 1992 – JO du 5 août 2000)
- « Convention type pour les élèves de lycées professionnels » (Note de service n° 2008-176 du 24 décembre 2008 – BO n° 2 du 8 janvier 2009)
- Fiche ressource N° 21 : ingénierie pédagogique relative aux PFMP
- Fiche ressource N° 22 : description d'une activité réalisée en PFMP (CAP Coiffure)
- Fiche ressource N° 23 : fiche navette Bac Pro Commercialisation et services en restauration
- Fiche ressource N° 24 : exploitation pédagogique en enseignement général

19 ....

#### **6. Ressources**

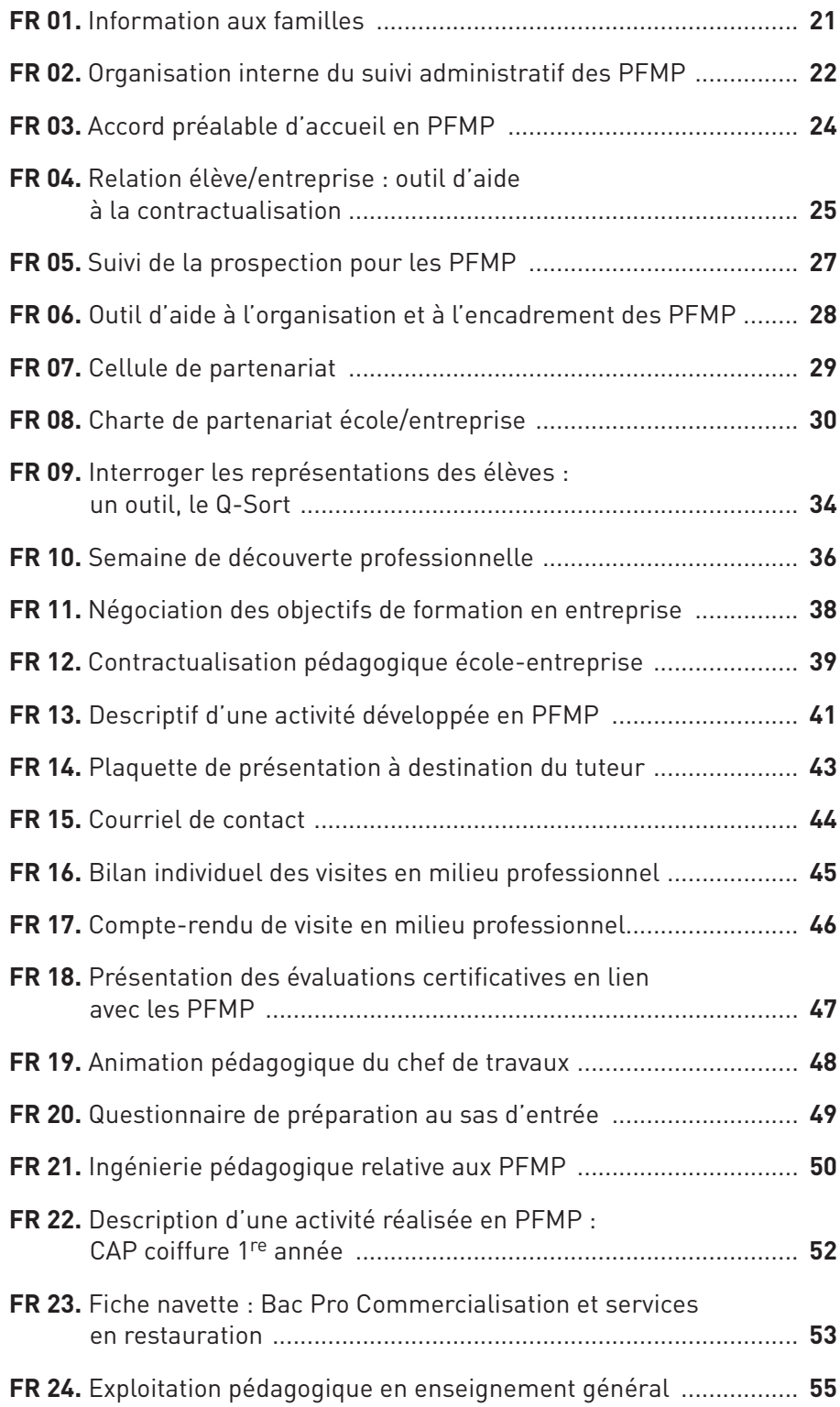

20 0000

#### **fiche ressource n° 01. Information aux familles**

Cette fiche est remise aux parents d'élèves dès le début de la formation.

Les périodes de formation en milieu professionnel permettent à l'élève d'acquérir les compétences liées aux emplois qui caractérisent le CAP Assistant technique en milieux familial et collectif. Ce sont des périodes de formation à part entière, elles sont **OBLIGATOIRES** et prises en compte pour l'**EXAMEN**.

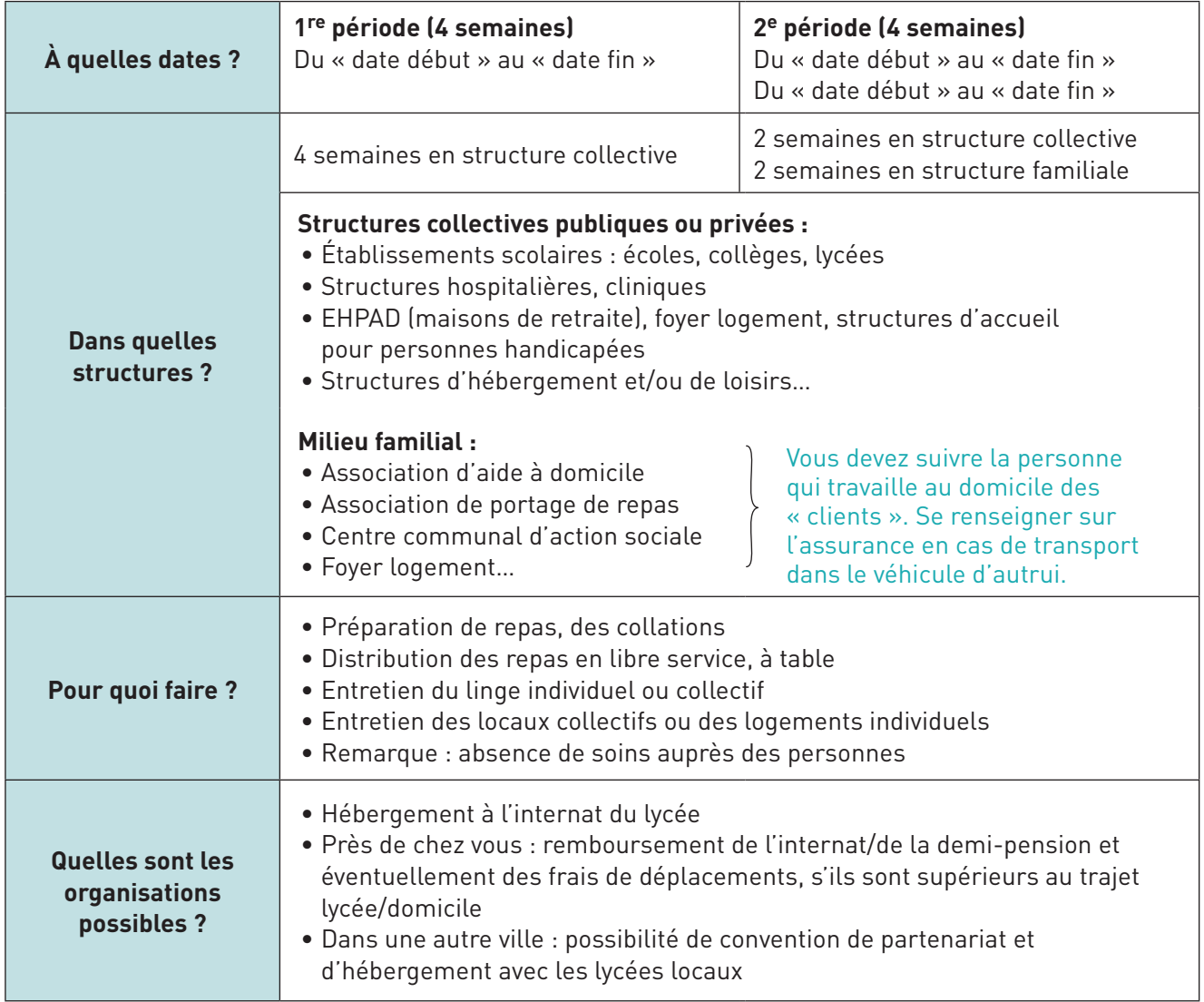

#### **fiche ressource n° 02. Organisation interne du suivi administratif des PFMP**

Cette ressource présente la procédure d'un établissement. Elle organise le travail collectif des personnels et permet au chef de travaux de garder une trace écrite de toutes les actions conduites par les professeurs dans le cadre de la préparation et du suivi des PFMP.

#### **Calendrier PFMP :**

- Établi en juin et distribué :
	- − avec les dossiers d'inscription pour les classes entrantes ;
	- − avec le courrier de rentrée pour les autres classes.
- Dès la rentrée, le professeur principal (PP) devra :
	- − faire le bilan des recherches de lieu de PFMP ;
	- − rappeler les dates de PFMP et l'organisation de recherche de lieux d'accueil.

#### **Suivi des élèves et répartition :**

- Début septembre, chaque élève sera suivi par un « enseignant tuteur ».
	- − Répartition élèves « enseignant tuteur » faite par le PP au prorata du nombre d'heures de cours assuré dans chaque classe pour chaque enseignant.
	- − Communication des listes de suivi au proviseur, à la vie scolaire et au chef de travaux.

#### **Accompagnement des élèves dans la recherche de leur lieu de PFMP :**

- 2 types d'accompagnement en fonction des niveaux de classe :
	- − Accompagnement « renforcé » pour les élèves de 2nde Bac Pro, 1re CAP sur l'ensemble de l'année scolaire et pour les 1<sup>re</sup> Bac Pro sur la première période.
		- Prise en charge complète de la recherche d'un lieu de PFMP (appel téléphonique, prise de RDV…)
	- − Accompagnement « suivi » pour les élèves de 1re Bac Pro 2e période, T CAP et T Bac Pro.
		- Vérification de la recherche effective d'un lieu par les élèves  $\Rightarrow$  une feuille de pointage de recherche sera donnée à ces élèves, c'est le seul document qui permet de valider la recherche effective du lieu de PFMP.

#### **Objectif : 90% des élèves doivent avoir leur lieu de PFMP un mois avant le départ :**

• Utiliser la liste d'entreprises partenaires qui va être mise en place dès la rentrée et la base de données entreprises du logiciel V-Stage accessible par TOUS sur le réseau « raccourci consultation V-Stage ».

Remarque : cette base est « vivante » et sera mise à jour régulièrement en fonction des informations que chacun pourra faire remonter auprès de l'assistant technique au chef de travaux (ATCT).

#### **Cheminement de l'accord préalable et de la convention :**

- Accord préalable :
	- **O** Complété par l'entreprise.
	- Validé par le PP.
	- Remis par l'élève au bureau du chef de travaux.
- Convention :
	- Édition de 3 conventions, à partir de l'accord préalable, remises aux élèves par l'ATCT, pour signature de l'entreprise et de la famille.

Enregistrement dans V-Stage dans la rubrique « convention envoyée ».

 Retour, par l'élève, des 3 conventions signées par l'entreprise et la famille dans le bureau du chef de travaux, pour enregistrement et signature du proviseur.

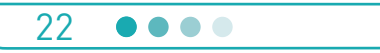

#### **fiche ressource n° 02. Organisation interne du suivi administratif des PFMP**

- Répartition des 3 conventions signées et enregistrées :
	- − 1 exemplaire envoyé dans l'entreprise avec un courrier de remerciements,
	- − 1 exemplaire remis par l'ATCT à l'élève,
	- − 1 exemplaire archivé dans le classeur « classe », stocké dans le bureau du chef de travaux.

Enregistrement dans V-Stage dans la rubrique « convention retournée ».

#### **Visites lors des PFMP :**

- 2 visites par élèves :
	- − 1re visite « d'installation » en début de première semaine de PFMP. Pour toutes PFMP, cette visite devra se faire « physiquement » après prise de rendez-vous. S'assurer de la présence du jeune lors de la visite.
	- − 2e visite « d'évaluation » en fin de PFMP (dernière semaine).
- Organisation :
	- − Classes de 2nde Bac Pro, 1re CAP et 1re période de 1re Bac Pro :
		- les 2 visites sont assurées par « l'enseignant tuteur ».
	- − Classes de 1re Bac Pro 2e période, T CAP et T Bac Pro :
		- soit 2 enseignants par élève (fichier de répartition sur le réseau), un enseignant du domaine général pour la première visite et enseignant du domaine professionnel pour la deuxième visite ;
		- soit un seul interlocuteur « l'enseignant tuteur » pour les 2 visites ;
		- soit une autre organisation définie par l'équipe pédagogique (communiquée au CTX).
- Une fiche bilan (fichier sur réseau), identique pour les 2 visites, sera complétée systématiquement. Cette fiche doit être remise au bureau du chef de travaux la semaine qui suit la fin de la PFMP.
- Une attestation doit être demandée en fin de PFMP, le modèle sera donné dans le dossier tuteur.

#### **Dossier de suivi des PFMP :**

- Les dossiers de suivi de la PFMP (tuteur, élève, professeur) auront une couverture commune quelque soit les formations afin d'avoir une identité établissement. Seul l'intitulé du diplôme sera changé. Le contenu de chaque dossier sera propre à chaque formation.
- Ces dossiers devront être classés par le professeur principal :
	- − dans le bureau tertiaire pour les élèves du secteur tertiaire,
	- − dans le vestiaire professeurs aux ateliers pour le secteur industriel.

#### **Remarques :**

- Toutes les informations relatives aux PFMP sont sur le réseau dans le dossier Profs « répertoire PFMP ».
- À tout moment il est possible de consulter dans « V-Stage » les informations concernant une classe ou un élève (élève avec ou sans lieu PFMP, adresse du lieu, « état » de la convention…) en fonction des informations déjà enregistrées dans le logiciel.
- Les PFMP hors calendrier ne sont plus autorisées sauf situation très exceptionnelle justifiée (arrêt maladie, intégration dans la classe en cours de scolarité…).

#### **fiche ressource n° 03. Accord préalable d'accueil en PFMP**

#### **ENTREPRISE**

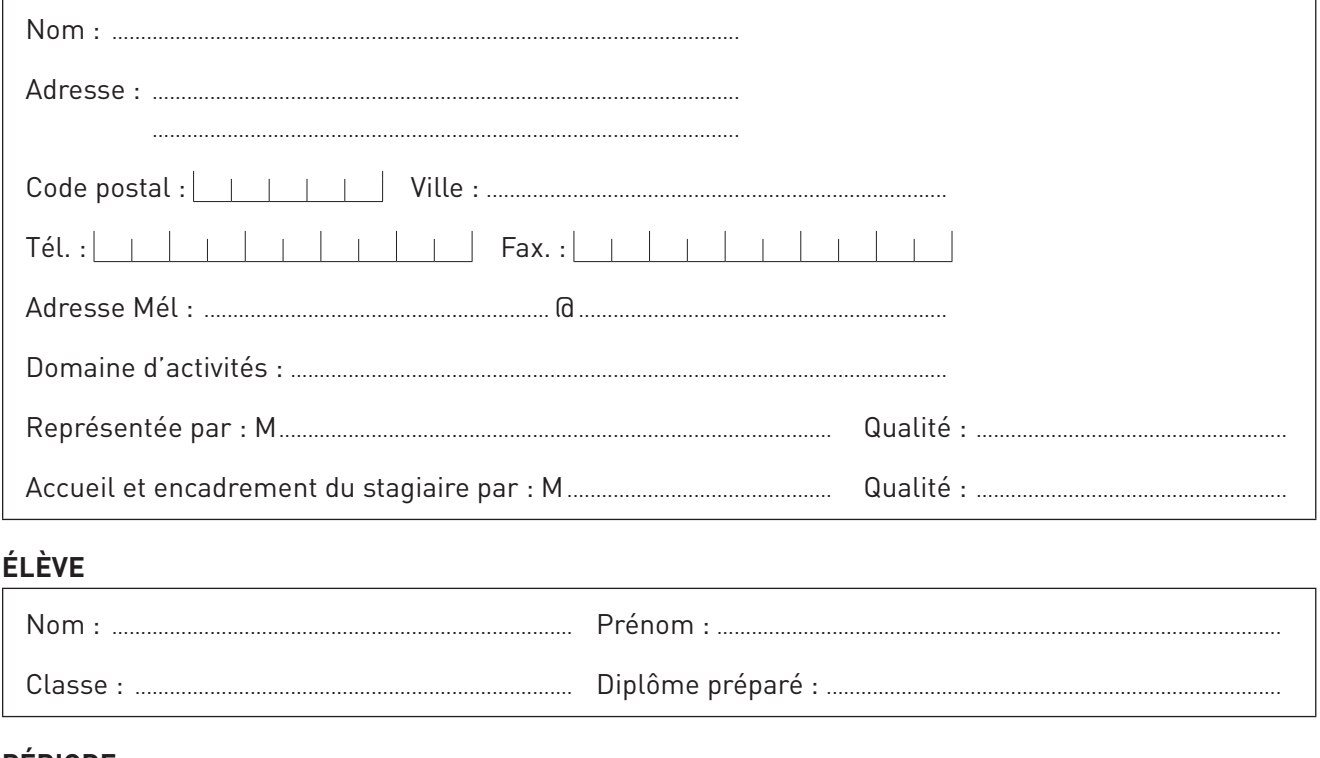

#### **PÉRIODE**

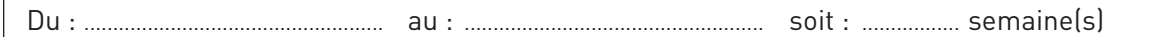

#### **HORAIRES JOURNALIERS DE L'ÉLÈVE**

(Sous réserve de modifications liées à l'organisation du travail ou aux intérêts pédagogiques)

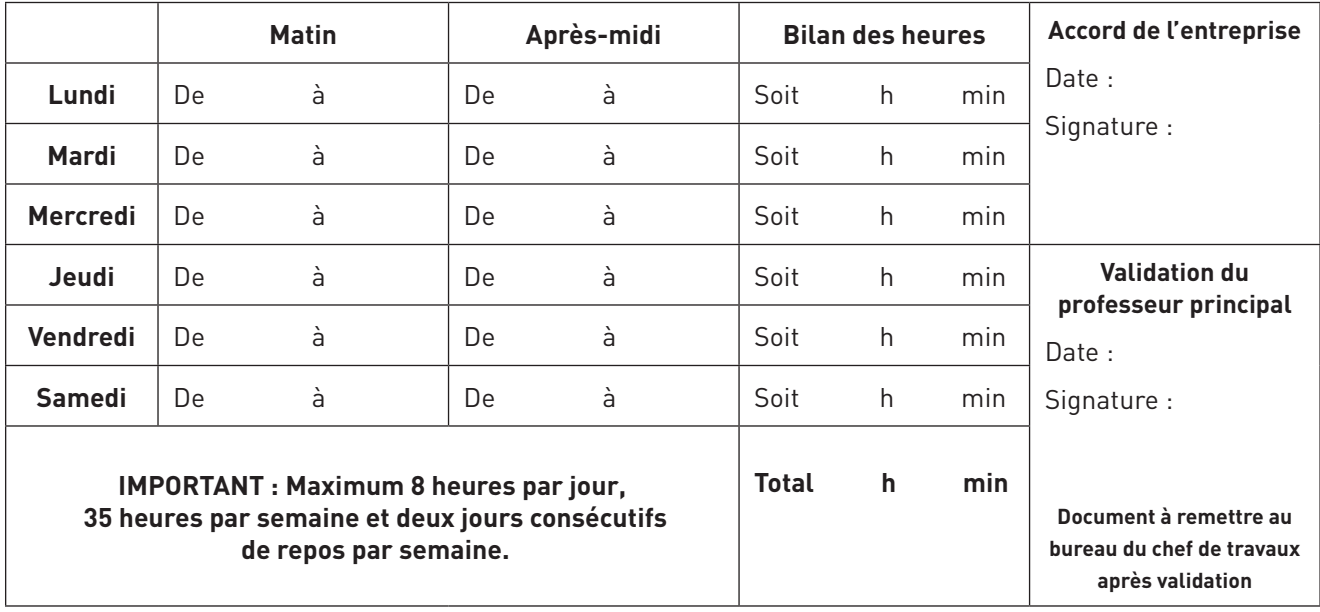

**Une convention de stage sera établie** 

**à partir des informations ci-dessus et vous sera adressée pour signature.**

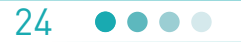

#### FICHE RESSOURCE N° 04. Relation élève/entreprise : outil d'aide à la contractualisation

**S** 

Cette fiche accompagne l'élève lorsqu'il va se présenter dans l'entreprise en amont de sa PFMP. Elle lui permet d'engager le dialogue avec le maître de stage, de présenter les tâches qu'il a déjà réalisées au lycée, d'envisager ce qu'il pourra effectuer pendant sa PFMP et de prendre connaissance de son emploi du temps.

#### **L'ENTREPRISE**

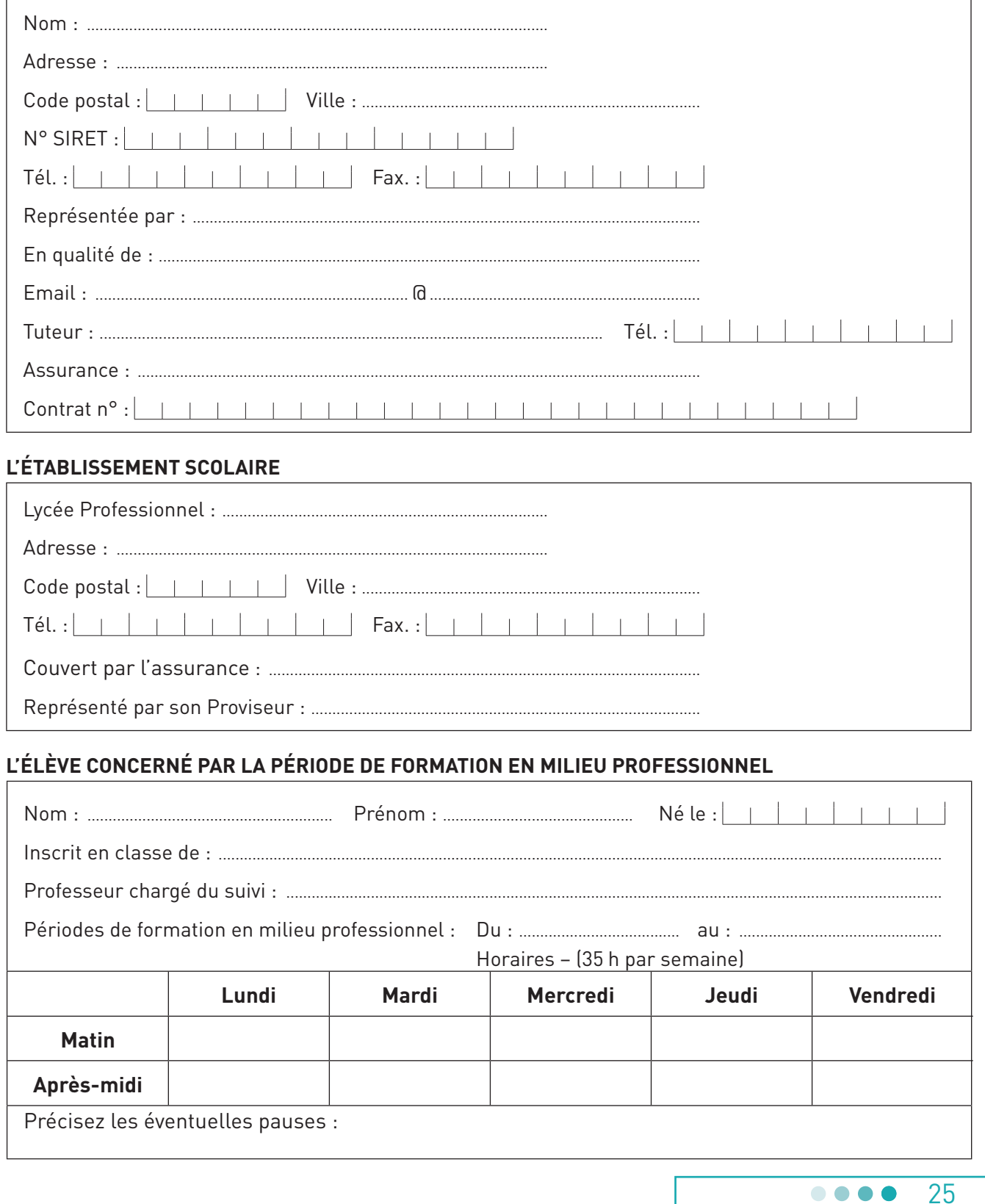

#### **fiche ressource n° 04. Relation élève/entreprise : outil d'aide à la contractualisation**

#### TÂCHES À RÉALISER EN ENTREPRISE

#### **re Bac Pro Conducteur dans le transport routier de marchandises**

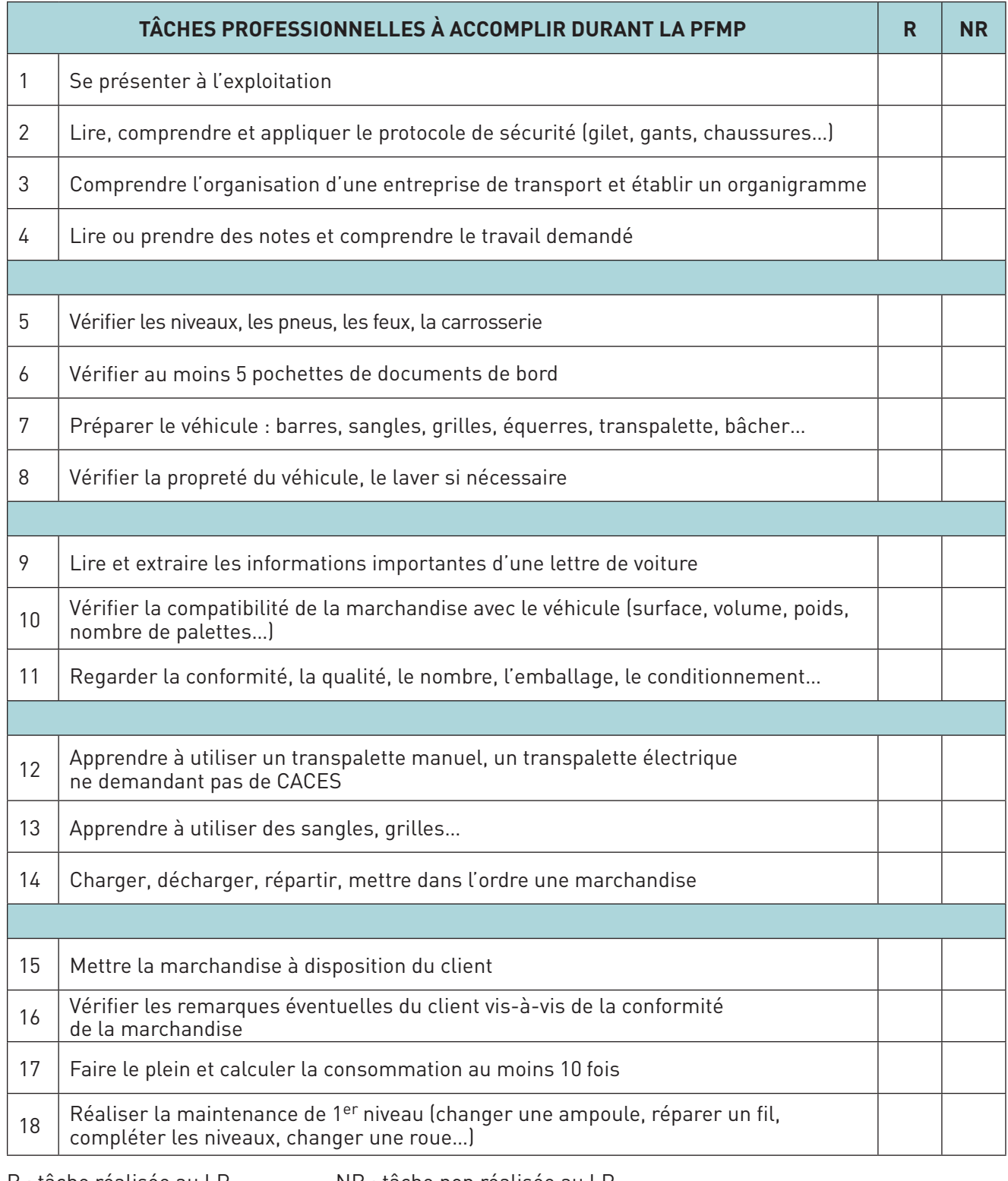

R : tâche réalisée au LP NR : tâche non réalisée au LP

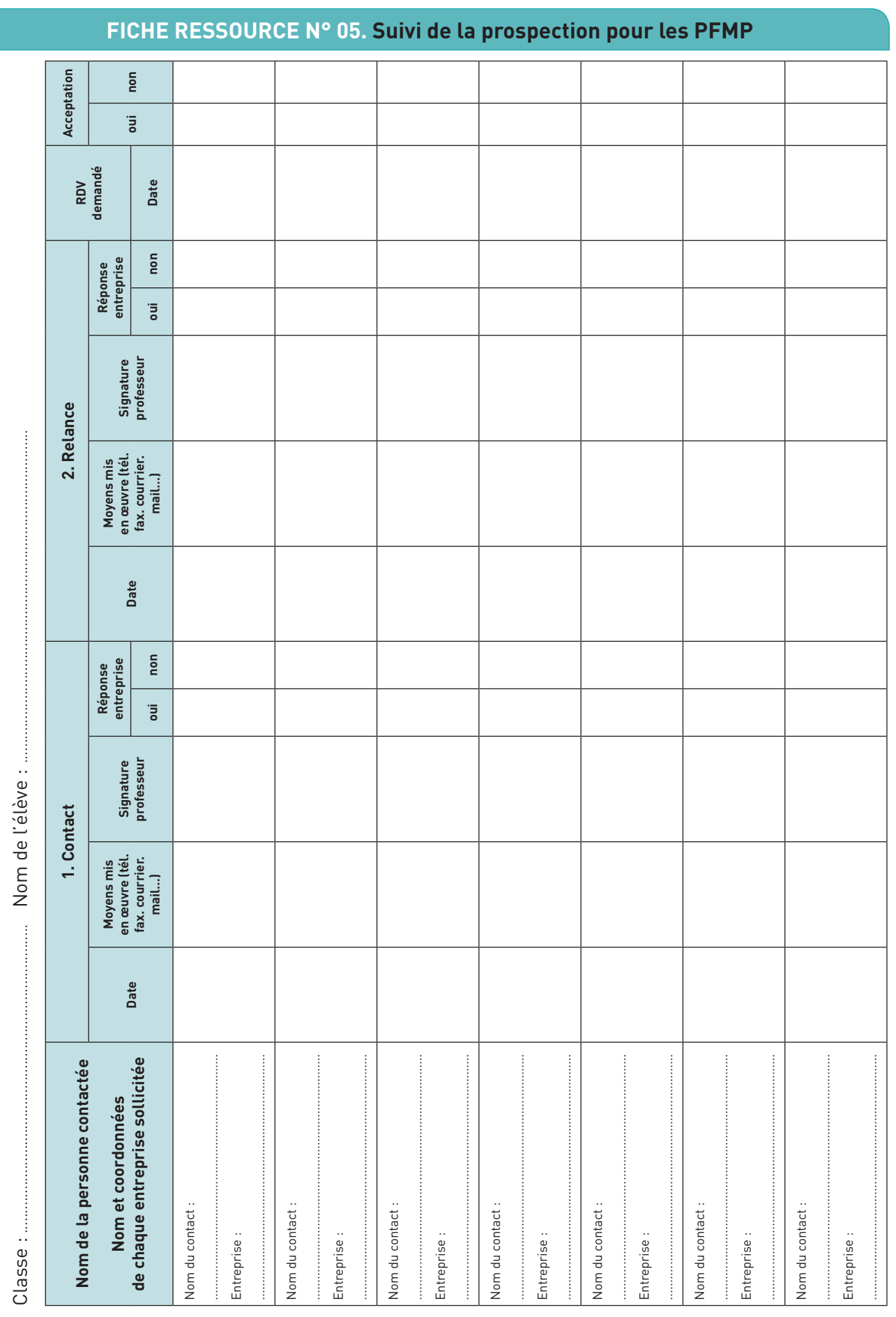

#### LES PFMP : DE LA PRÉPARATION À L'EXPLOITATION EN CLASSE

 $\label{eq:3} \begin{minipage}{0.9\linewidth} \begin{minipage}{0.9\linewidth} \begin{minipage}{0.9\linewidth} \end{minipage} \begin{minipage}{0.9\linewidth} \begin{minipage}{0.9\linewidth} \end{minipage} \begin{minipage}{0.9\linewidth} \end{minipage} \begin{minipage}{0.9\linewidth} \end{minipage} \begin{minipage}{0.9\linewidth} \end{minipage} \begin{minipage}{0.9\linewidth} \end{minipage} \begin{minipage}{0.9\linewidth} \end{minipage} \begin{minipage}{0.9\linewidth} \end{minipage} \begin{minipage}{0.9\linewidth} \$ 

 $\begin{minipage}{0.9\linewidth} \begin{tabular}{l} \hline \multicolumn{3}{c}{\textbf{1.0\linewidth}} \end{tabular} \end{minipage} \begin{minipage}{0.9\linewidth} \begin{tabular}{l} \multicolumn{3}{c}{\textbf{2.0\linewidth}} \end{tabular} \end{minipage} \begin{minipage}{0.9\linewidth} \begin{tabular}{l} \multicolumn{3}{c}{\textbf{2.0\linewidth}} \end{tabular} \end{minipage} \end{minipage} \begin{minipage}{0.9\linewidth} \end{minipage} \begin{minipage}{0.9\linewidth} \end{minipage} \begin{minipage}{0.9\$ 

....

 $\overline{27}$ 

#### **fiche ressource n° 06. Outil d'aide à l'organisation et à l'encadrement des PFMP**

Ce tableau permet de centraliser toutes les actions nécessaires à la mise en œuvre des PFMP, d'identifier les acteurs, de prendre connaissance du calendrier et des documents nécessaires.

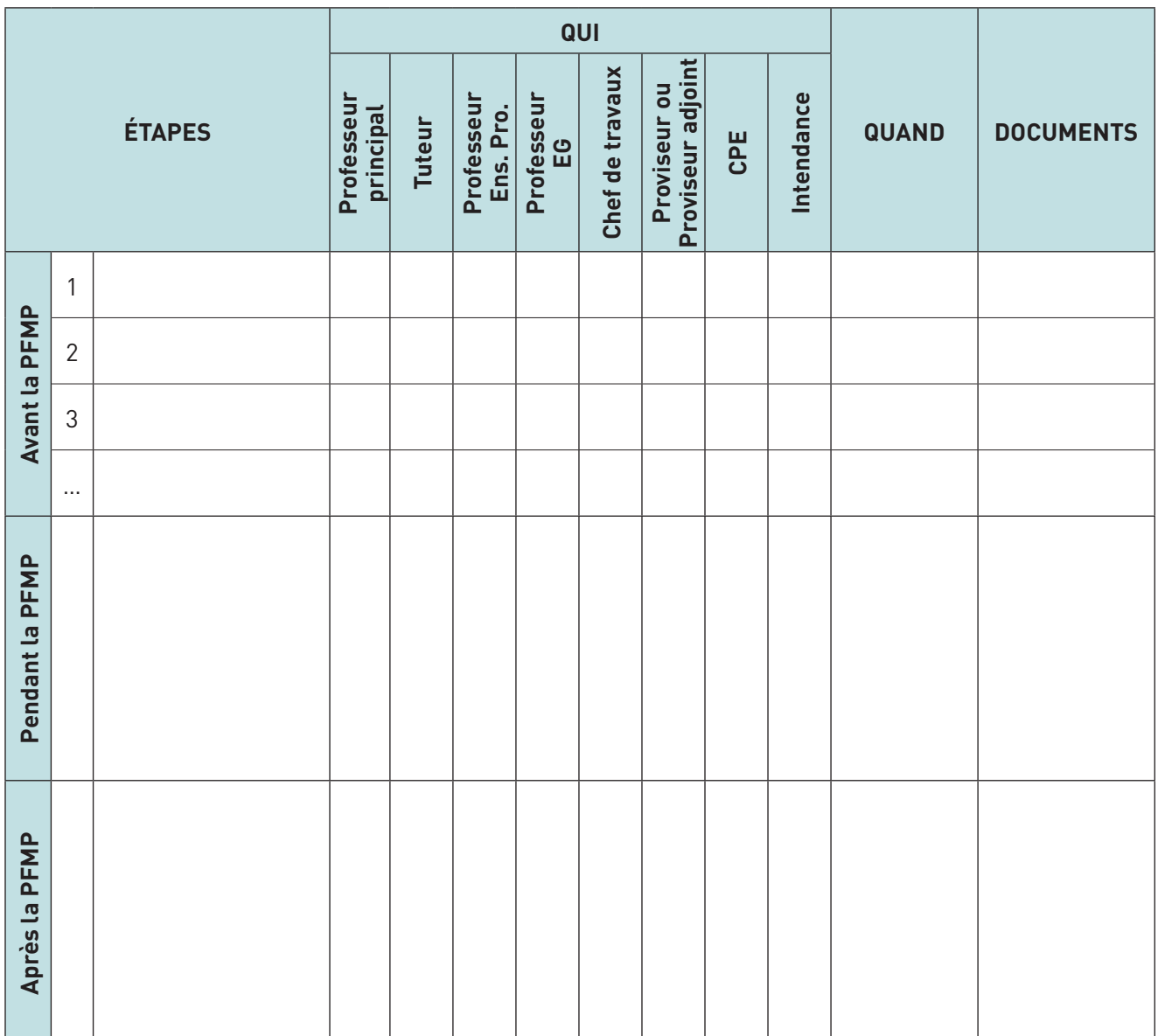

#### **fiche ressource n° 07. Cellule de partenariat**

La cellule de partenariat doit permettre de faciliter les procédures relatives à la négociation et la gestion des PFMP et de mener une réflexion sur la préparation, l'organisation et le suivi des périodes.

Dans ce cadre, les activités à mener peuvent s'articuler autour de trois axes :

#### • **un axe administratif :**

- − planification des périodes,
- − gestion des fichiers des entreprises,
- − mise en place des outils de gestion des PFMP,
- − aide aux enseignants et chefs de travaux pour l'organisation administrative et financière des périodes,

#### • **un axe pédagogique :**

- − intégration des périodes au plan de formation global,
- − mise à disposition des équipes éducatives des documents et outils nécessaires au bon déroulement des périodes,
- − coordination et animation des activités des équipes pédagogiques en intégrant le plus grand nombre d'acteurs susmentionnés,
- − accompagnement de la mise en place des relations professeurs/tuteurs en organisant des réunions école/entreprises,
- − analyse et bilan global des périodes,
- − compte rendu annuel du dispositif.

#### • **un axe lié à la communication :**

- − identification des interlocuteurs économiques,
- − gestion de la communication (plaquettes de présentation, moyens de diffusion…),
- − organisation de portes ouvertes,
- − intervention de professionnels dans l'établissement,
- − implication des professionnels dans les modalités d'évaluation et plus particulièrement pour ce qui concerne le contrôle en cours de formation en entreprise et en établissement,
- − information auprès des entreprises de la réussite aux examens des élèves par l'intermédiaire des enseignants.

#### **D'après « Le coordonnateur et la cellule de partenariat dans l'établissement scolaire » – DESCO 1999.**

#### **fiche ressource n° 08. Charte de partenariat école/entreprise**

Cette charte a été conclue entre 3 lycées (6 formations industrielles, 3 formations tertiaires), deux clubs d'entreprises du Nord Sarthe et une vingtaine de collectivités locales et organisations.

#### **CHARTE PÉRIODE DE FORMATION EN MILIEU PROFESSIONNEL**

Entre les lycées :

...........................................................

...........................................................

...........................................................

Et ........................................................................

La réforme de la voie professionnelle soulève de nouveaux enjeux à la suite de l'allongement de la période de formation en entreprise (PFE). En fixant à 22 semaines la formation au sein des entreprises pendant les 3 années de préparation au baccalauréat professionnel, une véritable formation en alternance est instituée. Ce changement radical – au regard notamment de la formation préparatoire au BEP – renforce la nécessaire « continuité pédagogique » entre le temps scolaire et le temps « entreprise ».

Ainsi le développement d'une collaboration entre les tuteurs « entreprises » et les équipes pédagogiques apparaît comme une condition indispensable à un processus d'apprentissage global incluant les deux temps d'une formation en alternance. D'un côté, les tuteurs « entreprises », expriment le besoin de mieux identifier les compétences des jeunes à leur arrivée dans l'entreprise. De l'autre, les professeurs doivent pouvoir s'appuyer – lors du retour des lycéens – sur les nouvelles compétences acquises pendant le temps « entreprise » –, ce qui suppose naturellement que celles-ci soient identifiées.

C'est pour répondre à ces enjeux que cette charte – complétée par un livret de suivi et d'évaluation – est proposée. En délimitant de manière explicite les missions et les objectifs de chacun – binôme « professeurs », tuteur « entreprise » et lycéen professionnel –, elle doit contribuer également à valoriser et à renforcer le rôle de chacun des trois acteurs de la formation professionnelle.

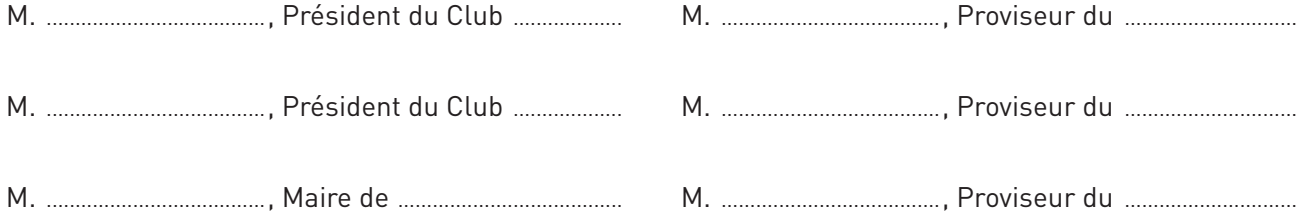

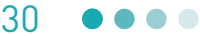

**fiche ressource n° 08. Charte de partenariat école/entreprise**

#### **CHARTE PFMP : BINÔME1 PROFESSEURS / RÉFÉRENT**

#### **PRÉPARATION**

Chaque période de formation en entreprise fait l'objet d'une activité spécifique avec les élèves. Cette activité de nature pédagogique consiste à :

- arrêter un calendrier de mise en œuvre des activités de recherche de lieu d'accueil,
- rechercher avec l'élève l'entreprise d'accueil : rédaction d'un curriculum vitæ, d'une lettre de motivation, mise en œuvre de procédures de recherche d'entreprises et de prise de contacts…
- préparer les élèves à s'intégrer dans un milieu professionnel par le développement de savoirs (connaissance de branches professionnelles, des spécificités des entreprises d'accueil…), de savoir faire (exprimer un problème, traiter une consigne en temps limité…), d'aptitudes comportementales (s'insérer au sein d'un groupe de travail, se comporter par rapport aux salariés, au tuteur, à la hiérarchie…),
- vérifier le respect d'un calendrier de mise en œuvre des activités de recherche de lieu d'accueil.

Cette phase préparatoire comporte également la délimitation avec les tuteurs d'un cadre commun de suivi et d'évaluation de la formation des lycéens professionnels. Ce cadre sera défini par :

- une convention type par période définissant explicitement les rôles assignés à chacun et les objectifs précis poursuivis,
- un livret de suivi et d'évaluation des compétences comportant des outils opérationnels pour chacun des trois acteurs concernés.

#### **DÉROULEMENT**

La continuité pédagogique conduit à mettre en place un suivi individualisé de chaque élève pendant sa période de formation en entreprise. Cela implique de :

- vérifier l'assiduité des lycéens : de la présence de l'élève en début de période au suivi du respect des horaires de travail,
- faire le point sur les activités réalisées par le lycéen et son degré d'intégration au sein de l'équipe de travail : l'élève transmettra un état récapitulatif hebdomadaire des travaux réalisés – validé au préalable par le tuteur – au binôme, par courrier électronique ou par fax,
- évaluer conjointement, à chaque période, l'acquisition des compétences lors d'une rencontre « tuteur, binôme professeurs et lycéen » au sein de l'entreprise.

#### **VALORISATION**

Pendant sa période de formation en entreprise, le lycéen construit une expérience propre riche de découvertes sociales et culturelles dépendantes de l'histoire et de la culture de l'entreprise.

Afin de valoriser cette expérience, l'équipe pédagogique s'engage à mettre en place des modalités pour :

- échanger les expériences acquises par les élèves au niveau du groupe classe,
- mettre en valeur les travaux réalisés et les expériences acquises par chaque lycéen,
- inviter les tuteurs à participer aux formes de valorisation au sein des établissements.

Il revient également à l'équipe pédagogique d'aider les élèves à préparer leur rapport de stage et sa présentation orale devant le jury d'examen. Cette dernière étape doit être l'occasion de :

- valoriser l'expérience personnelle acquise par chaque lycéen,
- repositionner le lycéen sur son parcours de formation.

<sup>1.</sup> Le binôme est composé d'un professeur d'enseignement professionnel et d'un professeur d'enseignement général.

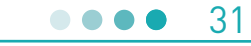

 $\epsilon$ 

#### **fiche ressource n° 08. Charte de partenariat école/entreprise**

#### **CHARTE PFE : TUTEUR ET / OU RÉFÉRENT ENTREPRISE**

#### **PRÉPARATION**

La période en entreprise est un temps de formation des lycéens professionnels. Le tuteur – et son référent – assument ainsi un **rôle de formateur** qui repose sur :

- l'explicitation des objectifs de chaque période par année de formation,
- la mise en place de modes d'évaluation des apprentissages spécifiques en entreprise,
- l'utilisation d'outils de communication avec le binôme référent pour l'informer des travaux réalisés par le lycéen stagiaire ainsi que de l'évolution des conditions de son intégration.

Ces conditions nécessaires à l'évaluation des apprentissages se retrouvent explicitées dans l'annexe pédagogique de la convention de stage et le livret de suivi et d'évaluation du lycéen.

#### **DÉROULEMENT**

Le tuteur – ou son référent – prend en charge la **phase d'accueil** du lycéen et **encadre son intégration** au sein du groupe de travail et de l'entreprise. Pour cela, il s'engage à :

- l'accueillir par une visite d'entreprise, la présentation des membres de l'équipe et des responsables de l'entreprise,
- lui expliquer les règles de fonctionnement de l'équipe, de l'entreprise (horaires, pauses, comportements selon les situations de travail…) ainsi que les règles de sécurité.

Le **tuteur formateur** participe à la formation du lycéen professionnel par un dialogue continu – directement ou indirectement via ses collègues – permettant au stagiaire de consolider des compétences en cours d'acquisition et d'en construire de nouvelles.

Pour remplir ce rôle, le tuteur ou son représentant s'engage à :

- vérifier le respect par le lycéen stagiaire des consignes de travail et des règles de fonctionnement de l'entreprise,
- confier au stagiaire des tâches et des opérations en adéquation avec la formation attendue,
- contrôler la qualité des productions réalisées,
- évaluer l'acquisition des compétences mises en œuvre pour réaliser toute activité ou opération importante,
- valider l'état récapitulatif hebdomadaire des activités réalisées par le stagiaire et donner les moyens à celui-ci de transmettre cet état au binôme « professeur » référent,
- préparer l'évaluation conjointe avec le binôme « professeur » et le lycéen stagiaire lors d'une rencontre « évaluation » par période de formation.

#### **VALORISATION**

Le tuteur formateur doit rester informé des travaux réalisés par le lycéen stagiaire – rapport de stage, rapport d'activités, journée de restitution des expériences… – à la suite de la période de formation en entreprise.

Le tuteur sera invité à participer aux différents « temps forts » de valorisation du travail en entreprise participant de l'évaluation finale – et notamment aux délibérations du jury de l'examen.

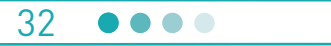

#### **fiche ressource n° 08. Charte de partenariat école/entreprise**

#### **CHARTE PFE : LYCÉEN PROFESSIONNEL**

#### **PRÉPARATION**

Rechercher, sous la responsabilité du binôme et en respectant les échéances, l'entreprise d'accueil, la découvrir et y préparer son intégration, telles sont les trois activités qui incombent à tout lycéen professionnel afin de **préparer sa période de formation** en entreprise. Pour cela, le lycéen professionnel s'engage à :

- participer activement à la recherche d'entreprise en respectant les étapes du calendrier arrêté par l'équipe pédagogique,
- étudier les caractéristiques de l'entreprise d'accueil (histoire, taille, domaines d'activités, marchés, métiers développés…),
- lire attentivement les termes de la convention et mettre en œuvre les modalités d'utilisation du livret de suivi et d'évaluation conformément aux consignes données par l'équipe pédagogique,
- adopter une attitude responsable en prenant connaissance de ses droits et devoirs vis à vis du tuteur « entreprise » et du binôme « professeurs »,
- se fixer des objectifs personnels dans le cadre des objectifs opérationnels de la période.

#### **DÉROULEMENT**

Pendant le temps de formation en entreprise, le lycéen professionnel a un **double « statut »**. Lycéen, il reste en contact direct avec l'établissement scolaire – via ses deux professeurs référents. Stagiaire au sein de l'entreprise, il est intégré dans une équipe de travail (atelier, service…) regroupant des salariés aux responsabilités différentes.

Ce double « statut » engage le lycéen à :

- s'intégrer dans l'entreprise en respectant les règles de fonctionnement de l'entreprise,
- appliquer les procédures en respectant les consignes de travail,
- évaluer l'acquisition de ses compétences,
- questionner son tuteur ou référent pour exprimer toute difficulté rencontrée,
- transmettre chaque semaine au binôme « professeurs » référent un état récapitulatif des opérations réalisées après l'avoir soumis pour validation à son tuteur.

Par ailleurs, le lycéen préparera la rencontre « évaluation » avec son tuteur et les professeurs « référents » en suivant la méthodologie préconisée.

#### **VALORISATION**

Afin de préparer la **restitution de son expérience** et l'échange des expériences avec les autres lycéens de sa classe, le lycéen doit :

- collecter les informations, après accord du tuteur-formateur, qu'il jugera utiles pour restituer son « vécu »,
- structurer les informations recueillies à partir des documents remis par les professeurs,
- tirer des « enseignements » personnels de sa propre expérience.

Au delà de cette restitution, le lycéen s'engage également à :

- à respecter les délais de remise des travaux demandés par les professeurs pour écrire son rapport de stage,
- transmettre personnellement ce rapport à son tuteur.

#### **fiche ressource n° 09. Interroger les représentations des élèves : un outil, le Q-Sort**

Cette ressource a été rédigée à partir de l'expérience conduite par un professeur d'un lycée hôtelier.

#### **Interroger les représentations des élèves : une action pédagogique nécessaire en classe de seconde**

[…] Le décalage entre les logiques d'apprentissage propres à chaque partenaire (lycée/entreprise) rend complexe la construction d'une stratégie globale de formation. En effet, l'entreprise a pour mission principale de produire. Les apprentissages des élèves en PFMP sont donc, pour cette dernière, secondaires ou tout au moins subordonnés à la finalité de l'entreprise : la production.

Pour le lycée professionnel, la mission est de former. Il dispose de plus de latitude pour mettre en place le dispositif d'apprentissage qu'il juge le plus indiqué à la formation.

Il existe donc entre les mondes de l'entreprise et de l'école une distance professionnelle, culturelle et organisationnelle qui se traduit par une mobilisation de savoirs différents.

Cette séance avec les élèves a donc pour objectif d'intégrer dans le plan prévisionnel de formation la phase de préparation des élèves à leur première PFMP et principalement en interrogeant leurs représentations. Quelle(s) image(s) ont-ils de l'entreprise ? Quelles inquiétudes nourrissent-ils ? À l'inverse, à quelles illusions risquent-ils d'être confrontés ?

#### **Expérimentation menée à partir de l'application du Q-Sort (Quick Sort) :**

#### **Présentation du Q-Sort :**

Le Q-Sort est un instrument utilisé en psychologie lorsqu'il s'agit d'évaluer les attitudes d'une population à l'égard d'un thème ou d'une situation qui la concerne de près.

Le concept du Q-Sort est clairement abordé dans « L'encyclopédie de l'évaluation en formation et en éducation guide pratique » d'André de Peretti. […]

#### **Application du Q-Sort :**

L'expérimentation a été menée auprès de 30 élèves de BEP des Métiers de la restauration et de l'hôtellerie en juin et en septembre 2009 en amont et en aval de leur première PFMP Dans un premier temps, je leur ai proposé 22 représentations des PFMP (extrait 1) et je leur ai demandé de les classer individuellement (extrait 2). Ces propositions sont associées à des visions positives ou négatives de la PFMP.

À partir des réponses proposées, il a été possible de valoriser une photographie objective des représentations du groupe à l'égard de la PFMP avant le départ. La même analyse a été reconduite à leur retour. Ce travail a été conduit à l'aide d'un tableau synthétique relatif aux visions positives et négatives de la PFMP (extrait 4) et d'une grille collective de dépouillement (extrait 3).

- 1. Grâce à la PFMP qui contribue à ma formation, je pourrai travailler et donc gagner de l'argent. L'argent me permettra de me payer ce dont j'ai envie.
- 2. Il n'y aura pas la possibilité de discuter avec les responsables sur le travail lors de la PFMP Ils nous commanderont et nous serons là uniquement pour obéir.
- 3. Lors de la PFMP il n'y aura pas moyen de faire quelque chose par soi-même. On devra demander l'autorisation pour tout. […]
- 5. En PFMP on apprend vraiment, parce qu'on fait des choses pour de bon. […]
- 9. Seul le travail lors de la PFMP me permettra de voir ma valeur professionnelle. […]
- 17. Même l'élève qui voudra bien faire son travail lors de la PFMP, sera souvent empêché. […]

#### **Résultats de l'expérimentation :**

#### **Feuille-réponse individuelle**

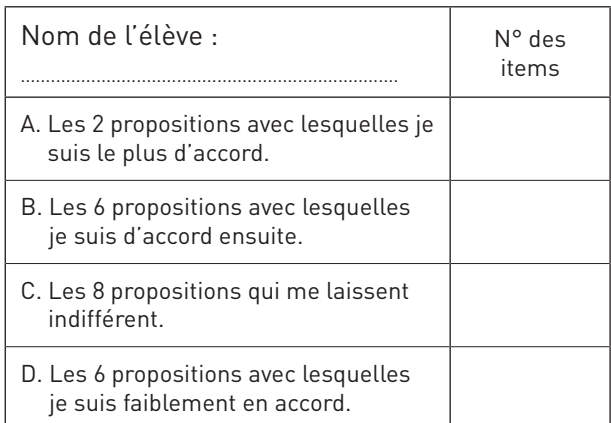

Le Q-Sort permet d'apporter immédiatement quelques réponses objectives sur la représentation des apprenants à l'égard de la PFMP.

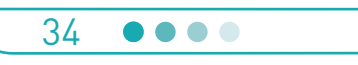

#### **fiche ressource n° 09. Interroger les représentations des élèves : un outil, le Q-Sort**

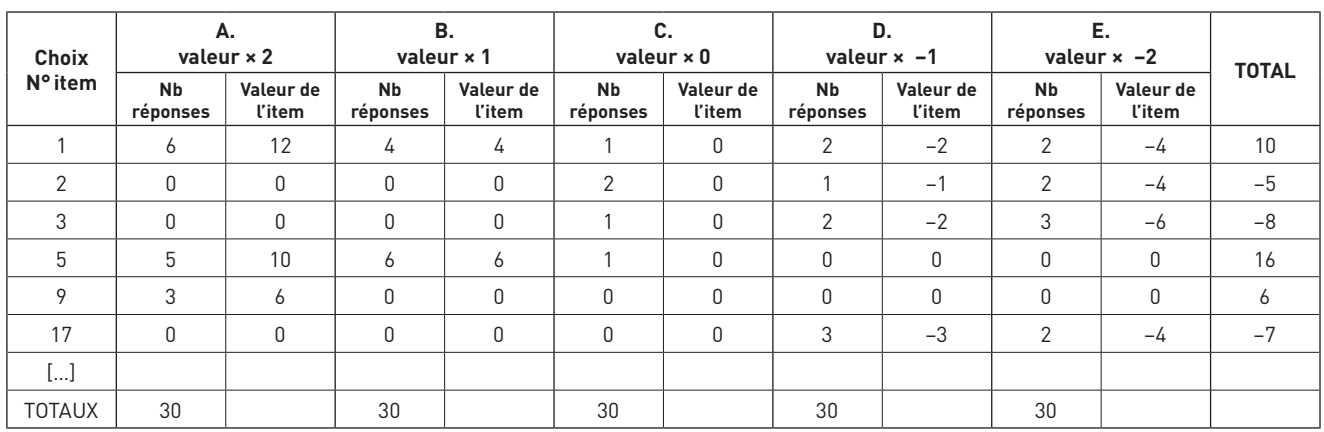

Mais l'essentiel est que son application restait pour moi avant tout le prétexte à la discussion entre les élèves.

Ce sont donc essentiellement les échanges entre les élèves et l'enseignant qui ont contribué à l'optimisation de l'application du Q-Sort.

Ces échanges ont permis :

- de mesurer les représentations individuelles et/ou collectives des élèves à l'égard de leur 1re PFMP ;
- d'établir entre les élèves une comparaison raisonnée de leur vision de la PFMP ;
- de leur faire prendre conscience de leur subjectivité à l'égard du monde de l'entreprise et de leur PFMP et donc de les aider à objectiver leurs expériences en entreprise. Les échanges leur ont permis de relativiser grâce à l'expression et à la confrontation avec leurs camarades ;
- d'identifier, de repérer les conceptions que les élèves se font de la manière dont on apprend en entreprise ;
- d'apprécier au travers de deux applications différées dans le temps l'évolution de la perception et de l'analyse des élèves à l'égard de la PFMP.

#### **Prolongement de l'expérimentation :**

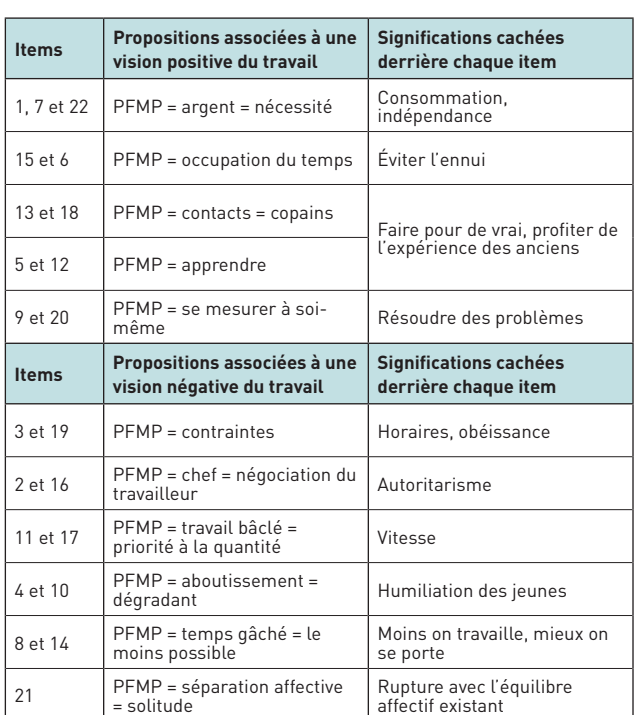

35

....

L'animation pédagogique développée autour de l'application du Q-Sort provoque indiscutablement un environnement propice à la réflexion des élèves à l'égard de la PFMP et leur facilite donc l'appropriation d'outils pédagogiques spécifiques à la formation par alternance sous statut scolaire. Ainsi, l'application du Q-Sort avant le départ en PFMP a été également le prétexte pour introduire auprès des élèves un outil pédagogique pluridisciplinaire adapté à la formation par alternance sous statut scolaire : la fiche navette. […]. La fiche navette fait […] l'objet d'une recherche permanente de la part des professeurs non seulement pour produire des questions rationnelles adaptées à la progression pédagogique de leur discipline, mais également pour répondre aux objectifs de la PFMP et aux spécificités des entreprises d'accueil. […]. Elle est un guide qui permet de valoriser le travail effectué par les élèves en entreprise et c'est « le travail intellectuel théorique » demandé au lycée qui se trouve, en retour valorisé.

La fiche navette présente également comme intérêts pédagogiques :

- de contribuer à la réalisation d'objectifs pédagogiques en intégrant les vécus en entreprise des élèves ;
- de construire des documents de liaison entre les deux lieux de formation basés sur l'aide à l'observation et à l'interrogation sur le vécu professionnel ; [….]
- de véhiculer jusqu'au lycée le vécu des élèves en entreprise en vue de sa prise en compte et d'une réelle exploitation pédagogique pluridisciplinaire ;
- de fédérer [….] autour d'un projet commun, une équipe pédagogique.

#### **fiche ressource n° 10. Semaine de découverte professionnelle**

Cette ressource propose l'organisation d'un lycée professionnel pour une semaine de découverte des métiers.

Cette semaine a pour objectif de faire découvrir aux élèves de seconde le métier dans lequel ils se sont orientés. Elle est organisée au cours du mois de septembre par l'équipe pédagogique de l'établissement, l'organisation étant programmée l'année précédente, au cours du mois de mai.

Cette semaine, ponctuée de visites d'entreprises de différents secteurs, d'interventions de professionnels au LP permet aux élèves d'entendre un discours commun entre les professeurs et les professionnels. L'équipe pédagogique peut tout au long de la formation s'appuyer sur les activités de cette semaine qui restent souvent bien ancrée dans l'esprit des élèves.

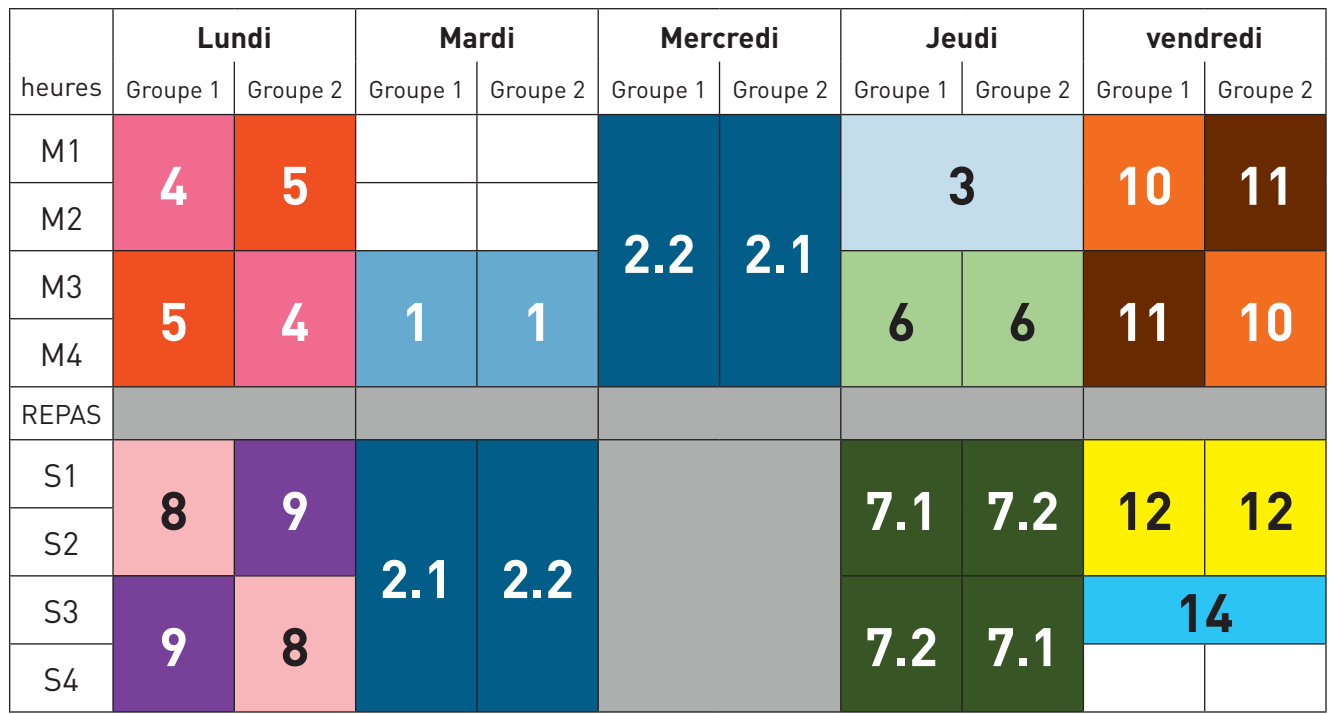

Exemple d'organisation de la semaine de découverte des métiers :

#### **VISITES ENTREPRISES**

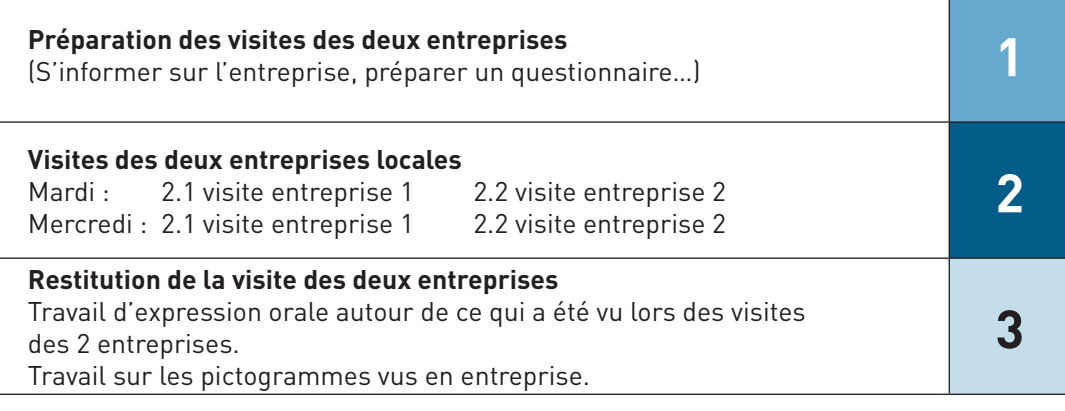

#### **fiche ressource n° 10. Semaine de découverte professionnelle**

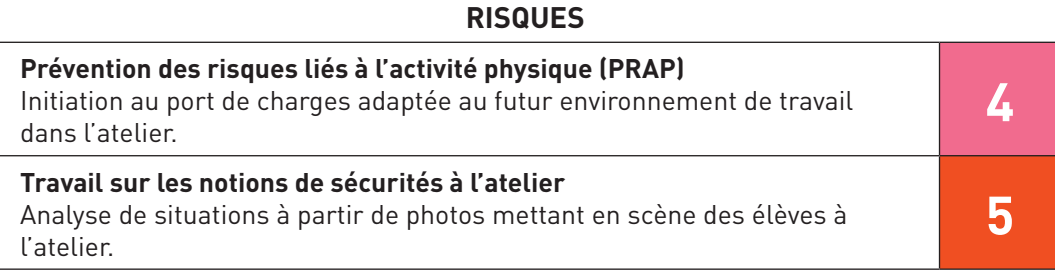

#### **INTERVENANTS EXTÉRIEURS**

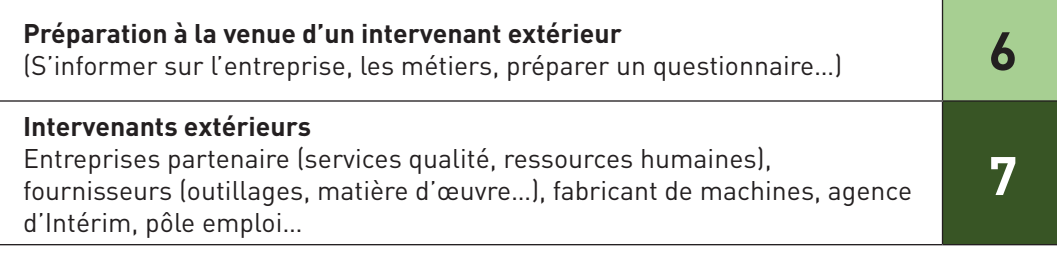

#### **TECHNIQUE RECHERCHE D'EMPLOI**

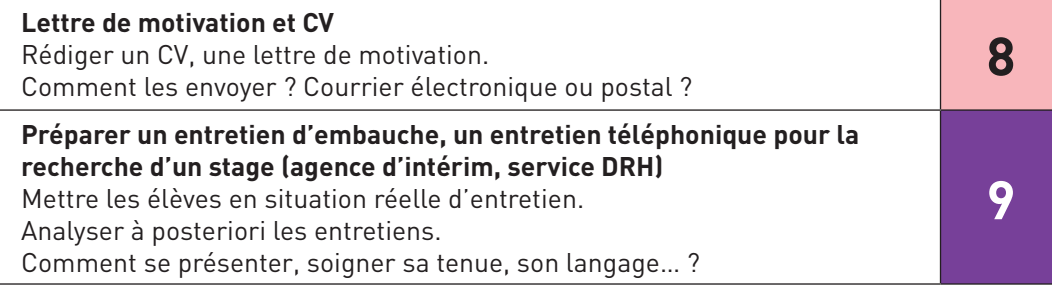

#### **BOOK**

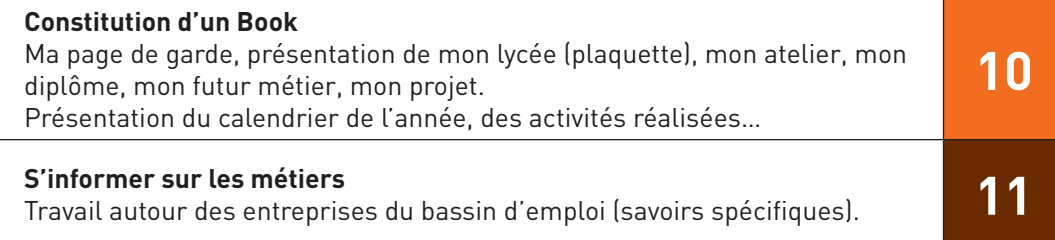

#### **POSITIONNEMENT**

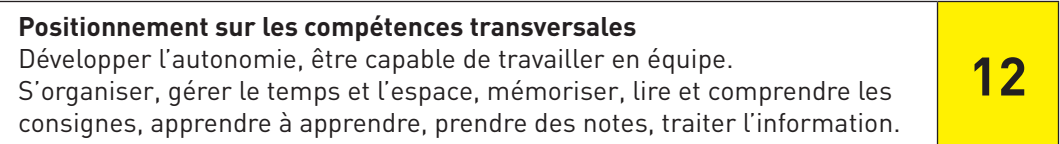

**BILAN**

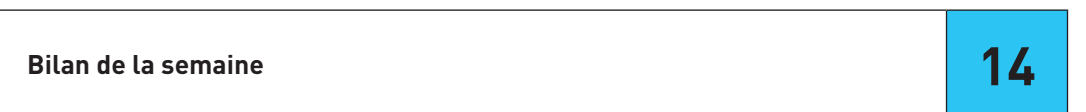

37

#### **fiche ressource n° 11. Négociation des objectifs de formation en entreprise**

Ce support de négociation préalable aux PFMP est utilisé afin de planifier les activités que l'élève doit réaliser lors des différentes périodes de formation, en complémentarité avec le plan de formation en établissement.

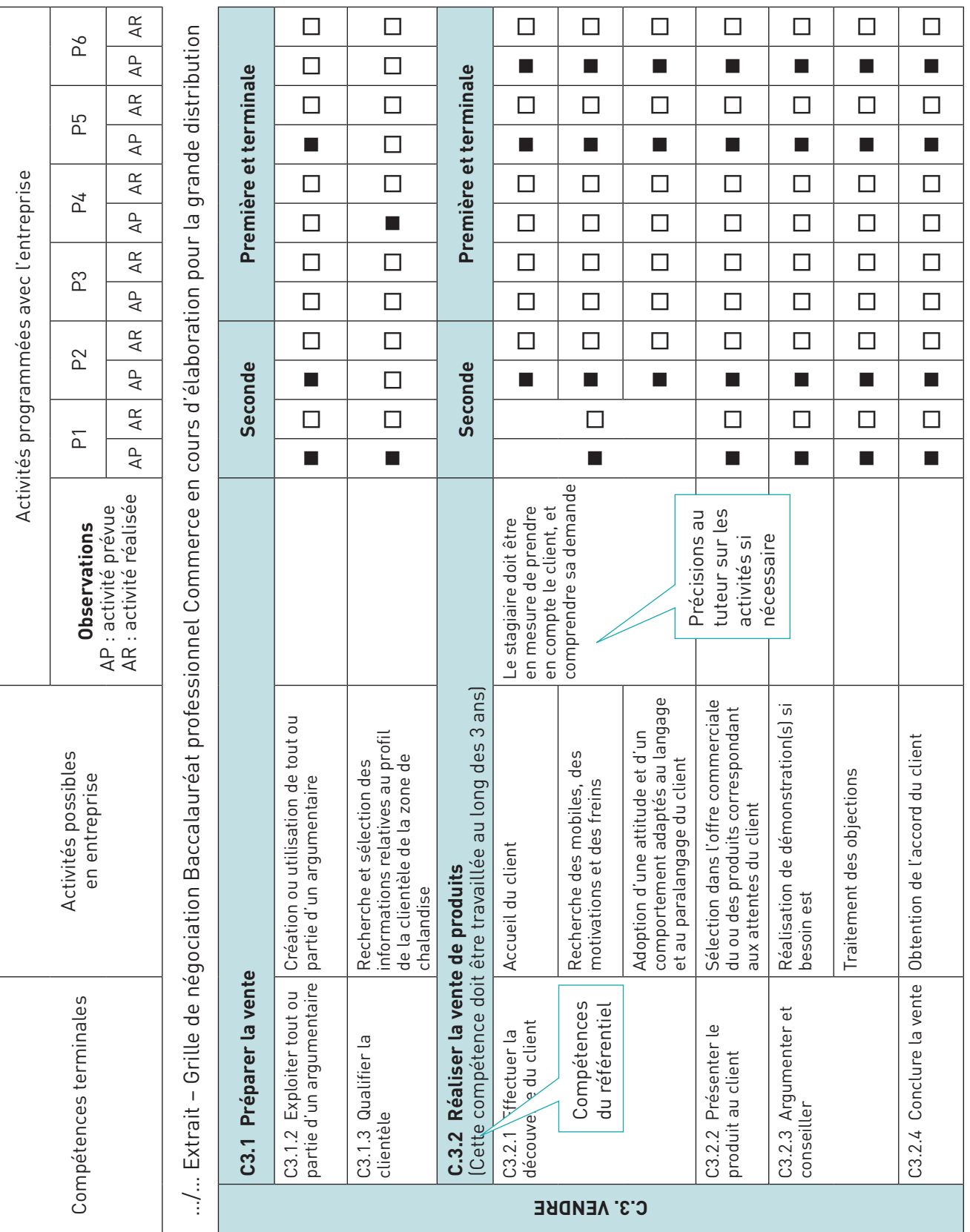

#### **fiche ressource n° 12. Contractualisation pédagogique école-entreprise**

#### **CONTRAT**

#### **de la période de formation en milieu professionnel**

Les périodes de formation en milieu professionnel représentent 40% du temps consacré à l'enseignement professionnel. La contractualisation avec les entreprises d'accueil est donc incontournable pour éviter la redondance. Il est indispensable d'assurer la complémentarité des apprentissages sur l'ensemble des lieux sur lesquels est dispensée la formation.

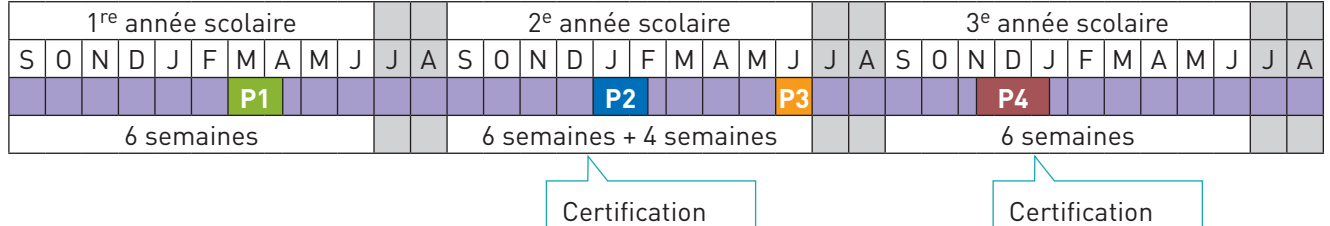

niveau BEP

**MODE D'EMPLOI DU TABLEAU SUIVANT**

Le tableau suivant recense l'intégralité des activités qui doivent être réalisées par un élève en formation Bac Pro Maintenance des équipements industriels en 3 ans.

Ce tableau regroupe à la fois les activités réalisées en centre de formation (école) et en entreprise (par le biais des 4 périodes de PFMP).

Ils ont pour objectif de clarifier la progression de l'élève et sa situation d'apprenant, en faisant apparaître les activités qu'il a effectuées et les activités qui lui restera à effectuer.

Au début de chaque période en entreprise, le tuteur, en concertation avec le professeur responsable du suivi, va marquer d'une croix les activités qui seront réalisées par l'élève au cours de son stage (entre 3 et 5 activités maximum pour chaque période).

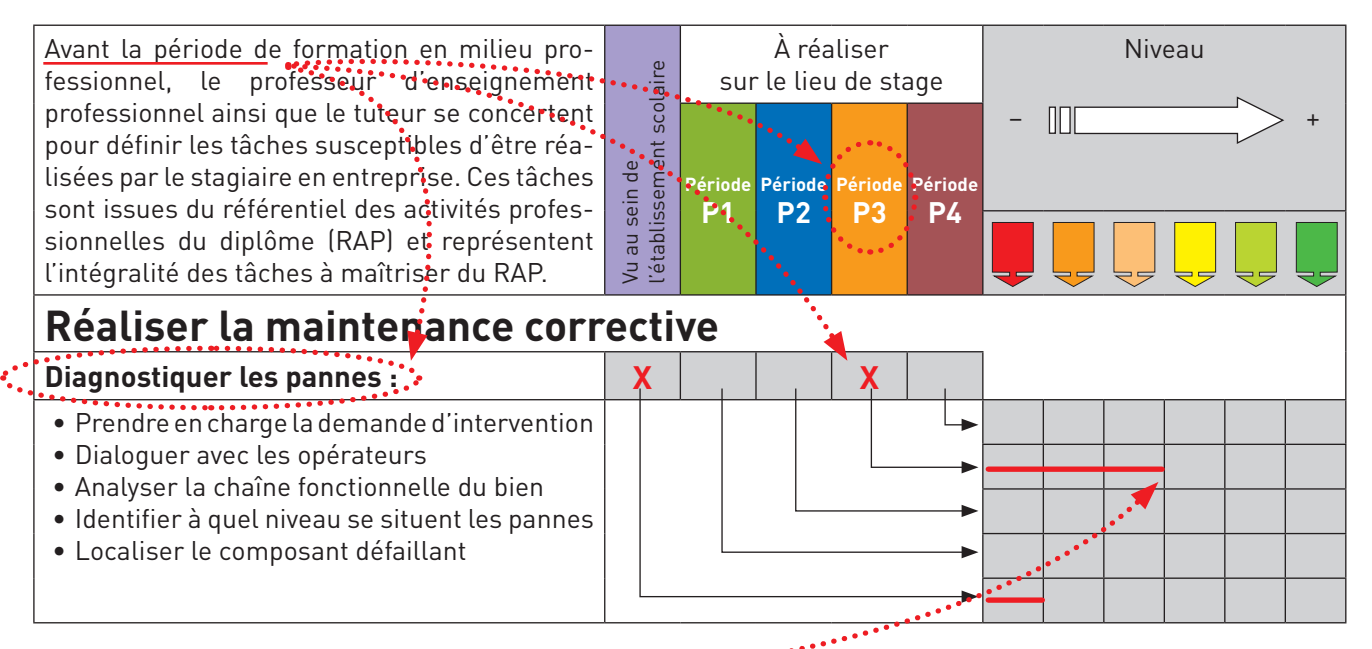

Pour chaque activité, le stagiaire devra réaliser une fiche d'activité en milieu professionnel pour laquelle le tuteur notera ses observations aussitôt (à la fin de la fiche d'activité).

La validation des activités se fait en concertation avec le professeur chargé du suivi de stage lors de la dernière visite en entreprise et à la vue des fiches d'activités complétées par le stagiaire. Certaines activités seront obligatoirement effectuées sur certaines périodes pour valider soit le diplôme intermédiaire (BEP MPEI) soit la certification finale (Bac Pro MEI). Le professeur chargé du suivi vous guidera lors de sa première visite dans le choix des activités à traiter pour valider ces certifications.

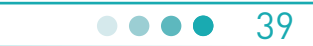

niveau Bac Pro

#### **fiche ressource n° 12. Contractualisation pédagogique école-entreprise**

Pour les activités réalisées en entreprise (voir page précédente), situer le stagiaire par rapport au parcours de maîtrise ci-dessous en plaçant une croix dans la colonne correspondant au code couleur.

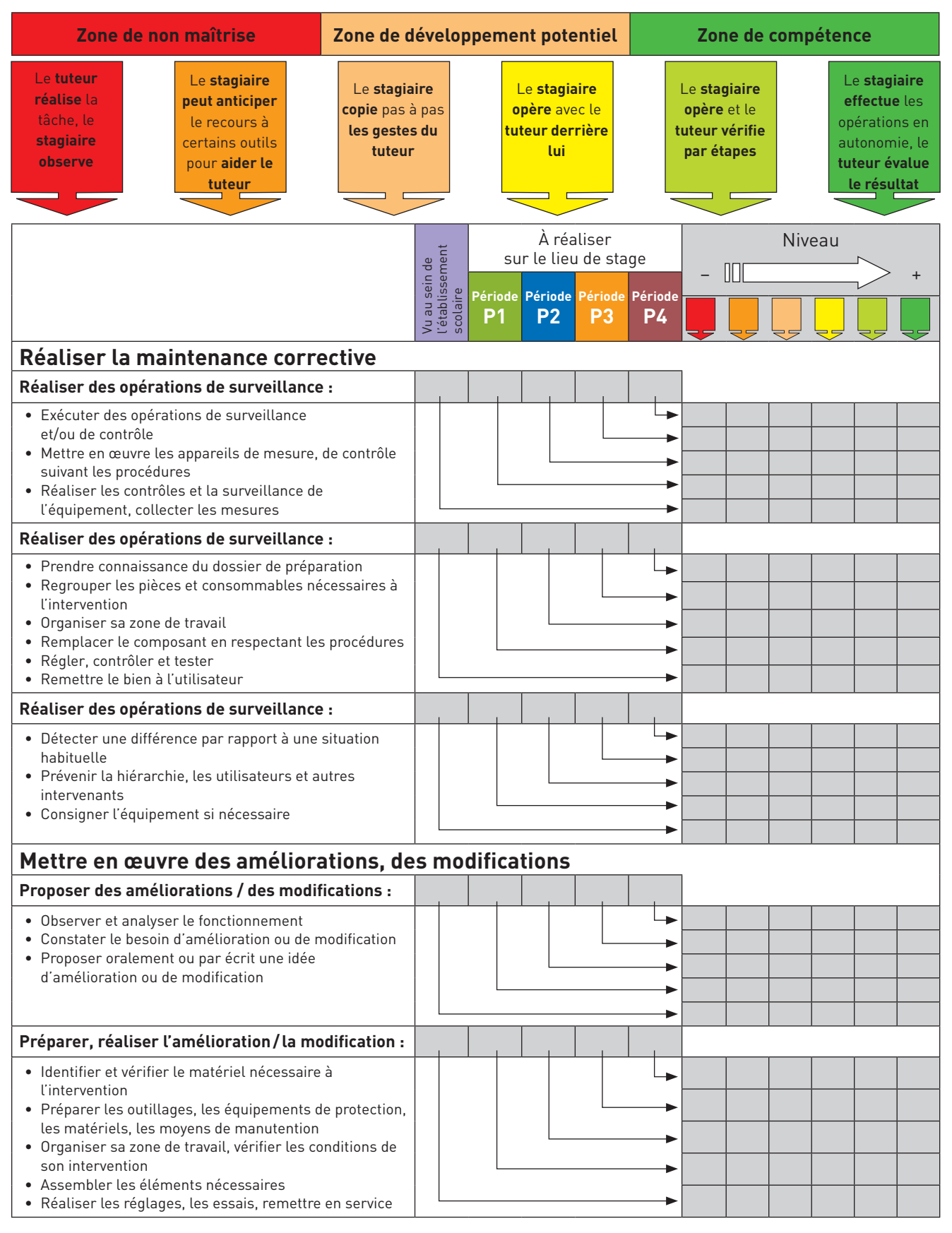

#### **fiche ressource n° 13. Descriptif d'une activité développée en PFMP**

Au cours des différentes périodes de formation en milieu professionnel, le stagiaire sera amené à effectuer différentes activités qui seront en relation avec le contrat de formation en milieu professionnel défini avant l'arrivée du stagiaire avec l'équipe enseignante.

Pour chaque activité significative, le stagiaire doit réaliser « une fiche d'activité en milieu professionnel » dont la trame est donnée ci-dessous. Le tuteur complète la fiche finalisée en indiquant dans la partie réservée : le type d'activité, le positionnement global et ses observations.

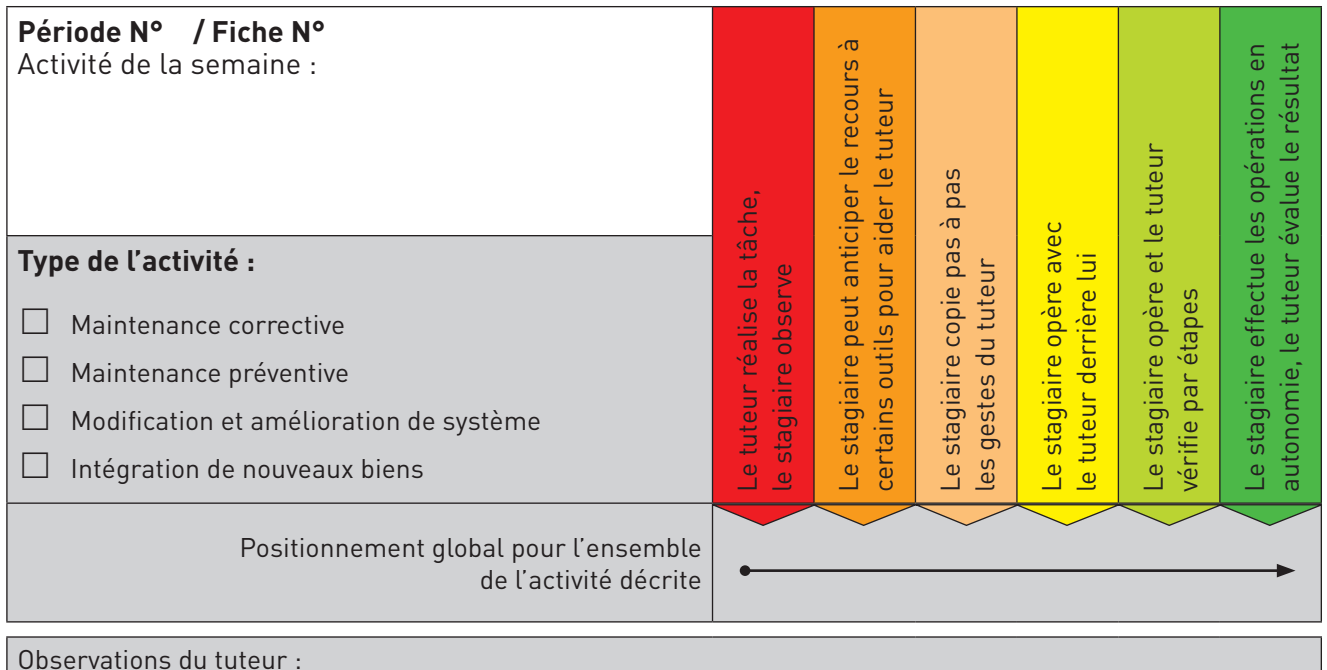

#### **Description de l'activité par le stagiaire**

Décrivez succinctement le système concerné :

Quel était l'objectif de cette intervention ?

Quels ont été les préparatifs ?

Y avait-il des contraintes ?

#### **fiche ressource n° 13. Descriptif d'une activité développée en PFMP**

..............................................................................................................................................................................................................................

..............................................................................................................................................................................................................................

..............................................................................................................................................................................................................................

..............................................................................................................................................................................................................................

..............................................................................................................................................................................................................................

Relatez avec des phrases courtes les actions menées dans leur chronologie :

Avez-vous fait un compte-rendu de l'activité ? Si oui, comment ? À qui ?

L'activité comportait-elle des risques pour vous et pour le bien ? Comment les avez-vous pris en compte ?

Photos – Croquis de situation Montrez l'objet et les conditions de la situation rencontrée au cours de cette activité.

Qu'avez-vous appris dans cette situation ?

Principalement :

Accessoirement :

Conclusion – La tâche que l'on vous a confiée a-t-elle été réalisée en totalité ? Que s'est-il passé après votre intervention sur l'équipement ?

#### **Fiche ressource n° 14. Plaquette de présentation à destination du tuteur**

Dans le contexte d'un nouveau diplôme, cette plaquette réalisée par une équipe, sous forme d'un triptyque, a pour but principal d'informer le tuteur de façon concise sur son rôle dans la préparation de l'élève pour la réalisation d'une épreuve complexe qui se déroule en plusieurs étapes.

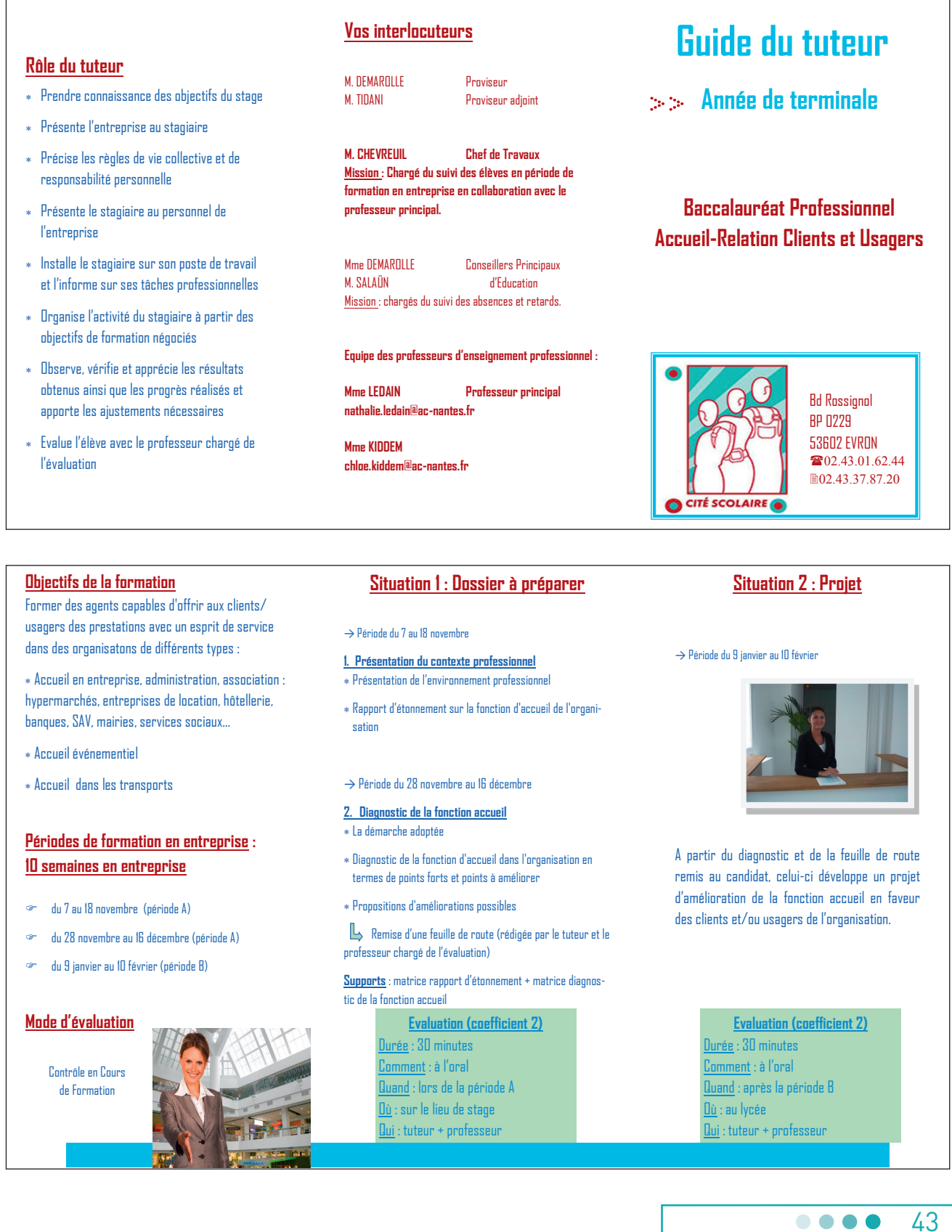

#### **fiche ressource n° 15. Courriel de contact**

Ce support sert de courriel de contact entre l'élève et les professeurs dès la première semaine de PFMP. L'élève l'envoie à une adresse lue par l'ensemble de l'équipe pédagogique, y compris le chef de travaux via le Web mail. L'adresse électronique de l'élève a été créée dès l'accès à la formation. Le jeune peut exprimer les premiers éléments qui permettent à l'équipe de s'organiser pour le suivi.

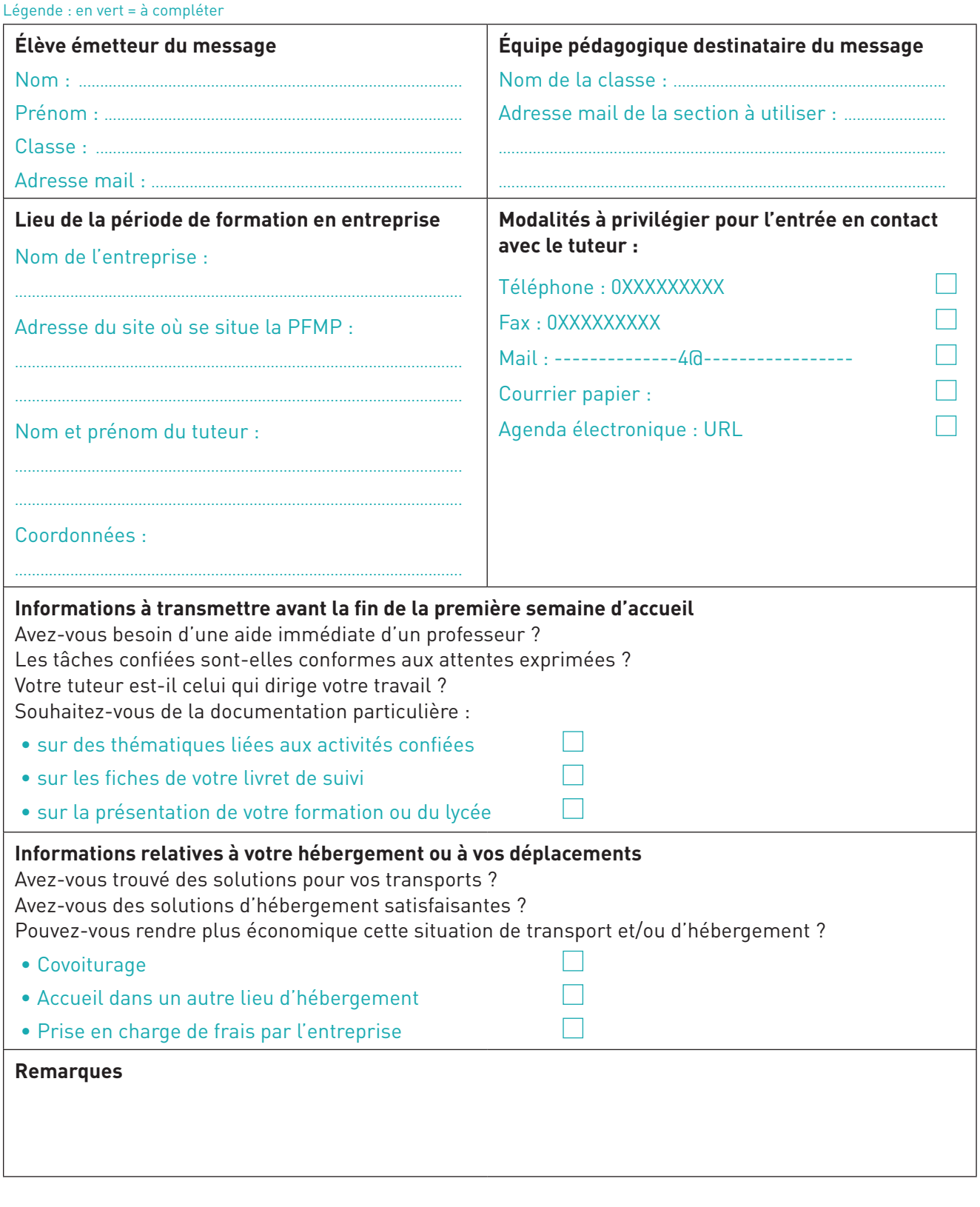

44

#### FICHE RESSOURCE N° 16. Bilan individuel des visites en milieu professionnel

Cette fiche est complétée par chaque professeur qui réalise les visites. Elle est ensuite mise à la disposition de l'équipe pédagogique dans un classeur et sur un espace numérique partagé.

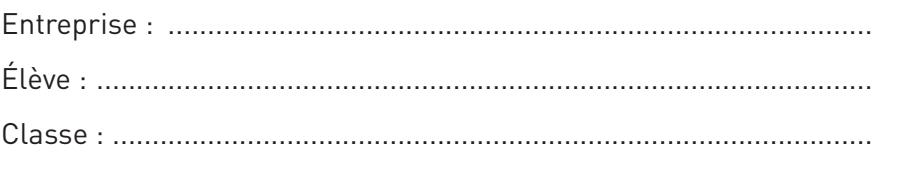

#### 

Remarques relatives à la 1re visite :

Remarques relatives à la 2<sup>e</sup> visite :

#### **fiche ressource n° 17. Compte-rendu de visite en milieu professionnel**

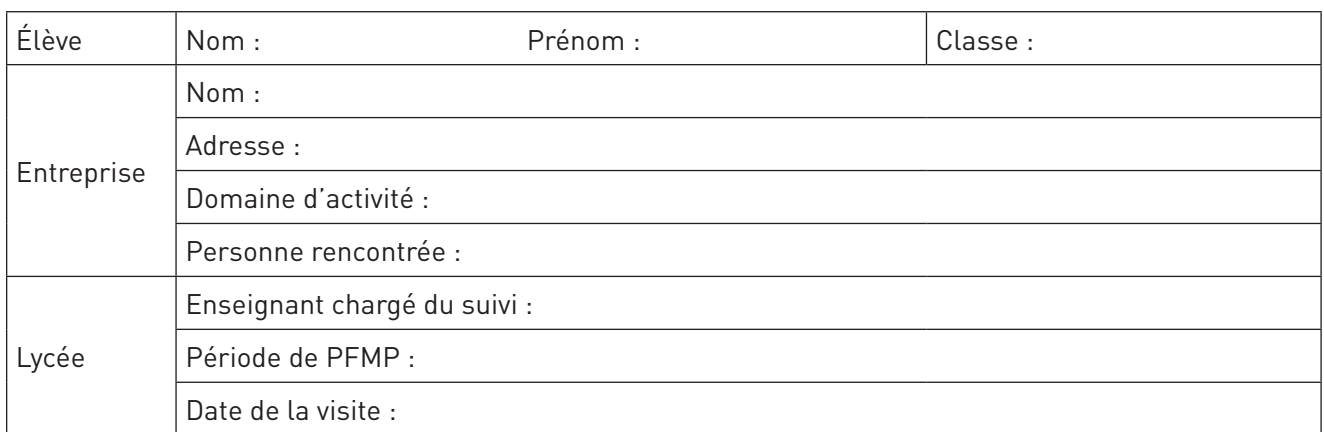

#### **Tâches que le stagiaire a décrites lors de la période de PFMP**

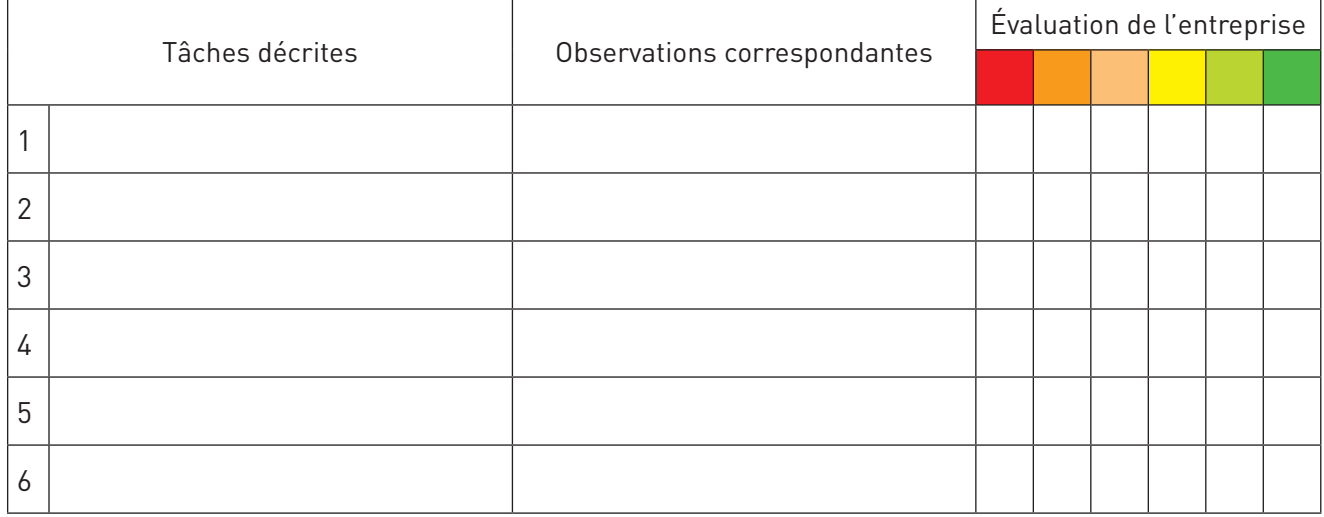

#### **Parcours de maîtrise de la compétence**

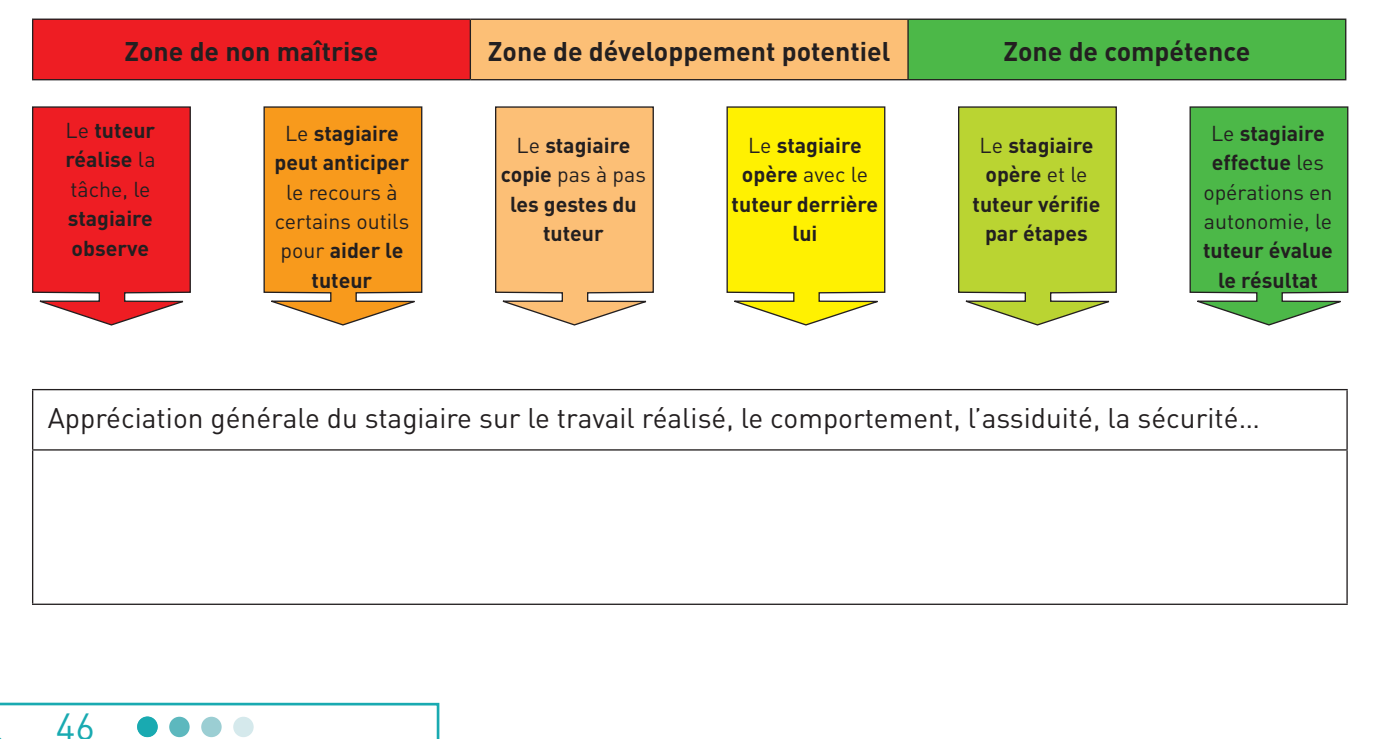

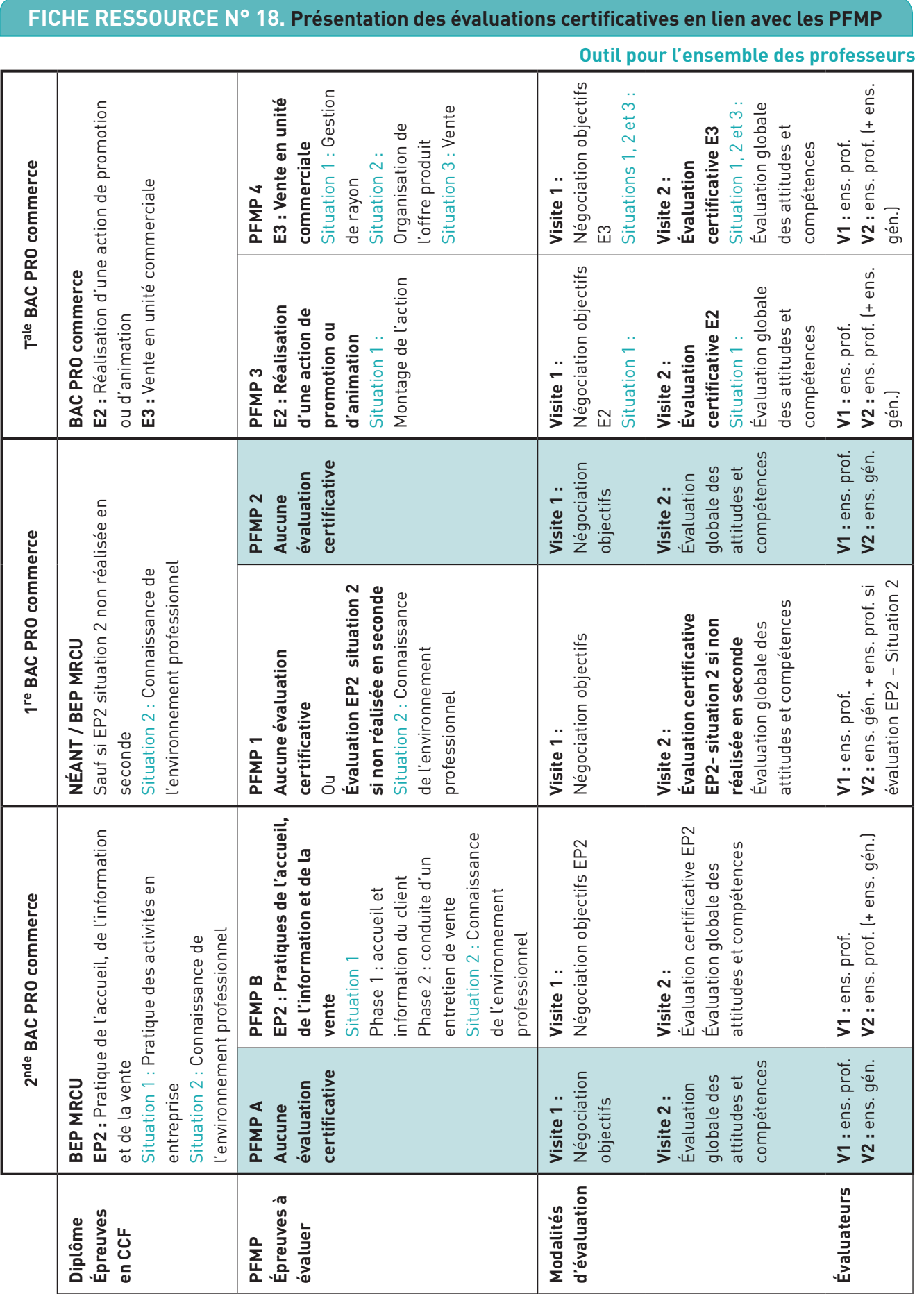

47 ....

#### **fiche ressource n° 19. Animation pédagogique du chef de travaux**

Cette ressource a été rédigée par les inspecteurs de l'Éducation nationale, enseignement technique.

Le rôle du chef de travaux est principalement de nature pédagogique (cf. circulaire). Dans ce cadre, il doit prendre toute sa place dans le suivi de l'exploitation pédagogique des PFMP réalisé par les enseignants placés sous sa coordination. À cet effet, il peut organiser des réunions pédagogiques pour préparer les périodes en entreprise afin de rappeler les principes d'un bon fonctionnement et l'implication nécessaire de chaque enseignant.

Véritable animateur pédagogique, il s'attachera à mettre en place des moments d'échanges entre les professeurs de toutes les disciplines de l'équipe afin de faire un bilan de chaque période et ainsi recueillir des éléments d'information précieux sur leur déroulement, les réussites et les difficultés rencontrées éventuellement par les jeunes, la qualité d'accueil et du tutorat des entreprises, les possibilités d'insertion professionnelle. Ceci lui permettra de mettre à jour la base de données « entreprises » de l'établissement.

Dans cette continuité, il mènera un travail approfondi pour faire en sorte que les enseignants du domaine professionnel intègrent bien les spécificités des PFMP dans leur progression pédagogique et qu'une complémentarité école-entreprise soit assurée.

Il veillera également à ce que les compétences développées (en cours d'acquisition, maîtrisées) lors des PFMP soient réellement prises en compte dans le dispositif d'évaluation et de suivi individuel de chaque élève afin d'éviter une césure entre les deux lieux de formation. Pour ce faire, il doit pouvoir obtenir des enseignants du domaine professionnel l'organisation des apprentissages sur le cursus de formation des 2 ou 3 années. La connaissance des référentiels d'activités professionnelle (RAP) et de certification (RC) lui sera indispensable pour mener une analyse pertinente des processus d'apprentissage proposés par les équipes pédagogiques. Dans ces conditions, il sera en mesure de suggérer des régulations pour que la fluidité du parcours de formation de chaque jeune soit la plus pertinente possible. Il est important de se préoccuper de la notion de transfert des compétences mises en œuvre par les élèves entre l'entreprise et l'école et réciproquement : compétences mobilisées dans des contextes et lieux différents à l'occasion de résolution de réels problèmes professionnels. Le chef de travaux peut être l'interface pour guider la réflexion et l'action de l'enseignant dans ce sens.

En fonction de l'importance de la structure de l'établissement, il peut fonctionner par sondage en ciblant les formations qui lui semblent les plus fragiles et favoriser la mutualisation des pratiques pour différentes spécialités de formation. Son aide et ses conseils seront alors très utiles. La formalisation d'un plan pluriannuel d'animations sera nécessaire pour avoir un regard global sur la qualité des PFMP et l'enseignement dispensé en établissement de l'ensemble des formations.

Pour ce qui concerne l'outillage pédagogique de suivi et d'évaluation, il initiera un cahier des charges des livrets de liaison des PFMP afin de les harmoniser pour faciliter leur appréhension par les tuteurs des entreprises qui peuvent recevoir des stagiaires de différentes formations et ainsi donner une cohérence éditoriale aux documents utilisés par l'établissement, voire au sein d'un bassin. Il vérifiera que les fiches certificatives de référence pour la validation des compétences développées en entreprise (documents nationaux ou académiques) soient utilisées et intégrées dans la structuration du livret. En cas d'absence de ces documents, il peut solliciter les enseignants pour la réalisation d'une production qui sera proposée au corps d'inspection disciplinaire.

Dans le but de donner les meilleurs conditions d'exercice aux équipes pédagogiques, il recensera l'ensemble des ressources (textes officiels, recommandations particulières, livrets d'évaluation…) qu'il pourra mettre à disposition des intéressés et diffuser aux nouveaux enseignants.

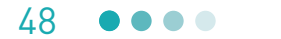

#### FICHE RESSOURCE N° 20. Questionnaire de préparation au sas d'entrée

Cette ressource propose un temps de préparation pour faciliter l'expression des élèves au cours des échanges prévus lors du retour dans l'établissement.

Ce que vous avez découvert : Ce qui vous a surpris : Ce que vous avez appris : Ce qui vous a déçu : Ce que vous avez particulièrement apprécié : De cette période de formation, je suis ? Satisfait Moyennement satisfait □ Décu  $\Box$  $\Box$ Conclure: 49 ....

#### **fiche ressource n° 21. Ingénierie pédagogique relative aux PFMP**

Cette ressource propose un extrait de témoignage d'un professeur décrivant sa pratique pédagogique et notamment l'ingénierie élaborée spécifiquement pour intégrer les PFMP dans le plan de formation.

En ce qui concerne les périodes de formation en milieu professionnel, celles-ci sont réparties sur 3 ans :

**Seconde Bac Pro** : 1 semaine de découverte fin novembre/début décembre. Cette semaine a pour but de faire découvrir le métier de la maintenance aux élèves.

5 semaines fin mai et juin car on souhaite que l'élève se retrouve au cœur du métier pour réaliser des tâches du niveau BEP.

**Première Bac Pro :** 4 semaines en novembre, axées sur le travail du préventif et/ou de l'échange de composant ce qui nous permet de valider la seconde situation du CCF du diplôme intermédiaire.

4 semaines en juin pendant lesquelles l'élève travaille sur des activités plus en relation avec le référentiel des activités professionnelles du Bac Pro pour travailler le retour d'expérience.

**Terminale Bac Pro :** 8 semaines en octobre et en janvier pour réaliser un petit projet d'amélioration et/ou modification et pour se professionnaliser.

Je définis mon travail autour des PFMP en 3 temps : l'avant, le pendant et l'après :

#### **L'AVANT**

La fiche de compte rendu d'activité : cette fiche est présentée aux élèves en 2<sup>nde</sup> avant la deuxième période de PFMP. Pour se familiariser avec celle-ci, ils la remplissent en prenant pour exemple une activité réalisée au lycée. Ils auront à compléter plusieurs fiches de compte-rendu d'activité à chaque période de PFMP. Ceci permet à l'élève de restituer les tâches réalisées en entreprise. L'enseignant chargé du suivi peut l'exploiter pour construire l'évaluation des compétences et la prise en compte des parcours diversifiés des élèves.

**La fiche de répartition des tâches lycée/entreprise** : cette fiche est remplie conjointement par le professeur chargé du suivi et l'entreprise, avant la période de formation en entreprise dans la mesure du possible soit, par téléphone soit, par mail ou lors d'une précédente visite. L'entreprise en fonction de sa charge de travail ou de ses spécificités repère si elle peut donner ou non au stagiaire les activités du référentiel. Celles qui ne sont pas réalisables en entreprise seront effectuées au lycée. Cette fiche permet au professeur chargé du suivi de connaître le profil de l'entreprise d'accueil du stagiaire en termes de propositions d'activités.

#### **LE PENDANT**

L'élève sur ces fiches, décrit précisément et chronologiquement ses activités en fonction du questionnement proposé. Il peut compléter sa description par des photos, des plans ou tout autre document.

L'entreprise évalue la description de l'élève sur le parcours de maîtrise proposé à la fin de la fiche de compte rendu.

Le professeur réalise la visite au cours de laquelle il s'entretient avec le tuteur et l'élève pour prendre connaissance des activités réalisées lors de la période. Il consigne sur la fiche de compte rendu de visite les activités réalisées par l'élève et un résumé du stage. C'est à partir de cet entretien que le professeur, conjointement avec le tuteur, peut évaluer une situation de CCF.

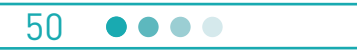

#### **fiche ressource n° 21. Ingénierie pédagogique relative aux PFMP**

#### **L'APRÈS**

L'élève présente son livret de suivi constitué de ses fiches de compte rendu d'activités remplies et évaluées, qui pour moi sont exploitées de 5 méthodes différentes :

**Lecture et interprétation, par l'enseignant seul,** de la fiche de compte rendu d'activité. Dans ce cas la compréhension est très difficile compte tenu de la difficulté des élèves à rédiger un document à l'écrit.

Alternative à l'écriture : **l'enregistrement sur un dictaphone** de l'activité décrite sur la fiche de compte rendu d'activité. Dans ce cas, les activités sont plus explicites, réellement plus intéressantes, et surtout exploitables pédagogiquement.

**En entretien individuel** avec l'élève au cours duquel le questionnement vient compléter la composition écrite, mais l'expérience vécue n'est pas profitable au groupe classe.

**Restitution orale** soit sous forme **d'exposé préparé** (diaporama, photos, documents techniques…), soit sous forme **d'entretien / débat** entre l'élève, le groupe classe et l'enseignant.

Dans ces deux derniers cas, l'avantage est la confrontation des expériences entre les différents élèves ce qui alimente un débat très enrichissant.

Je complète à partir de la restitution de l'élève la dernière partie de la fiche afin d'intégrer les activités de PFMP dans l'évaluation des compétences constituant le parcours de formation de l'élève. Ces activités d'entreprise apparaissent sur le livret de compétences au même titre que les activités au lycée.

> 51 ....

#### **fiche ressource n° 22. Description d'une activité réalisée en PFMP - CAP Coiffure 1re année**

#### **La mise en forme temporaire**

#### **Consignes de travail :**

Lister les différentes techniques de mise en forme temporaire pratiquées au salon. Choisir l'une des mises en forme temporaire réalisée et compléter la fiche descriptive détaillée.

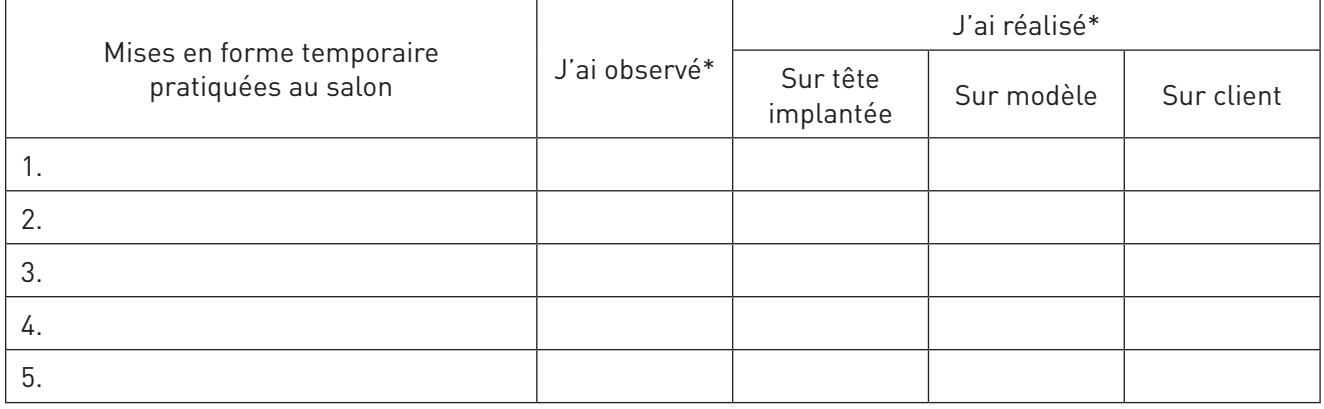

\* Cocher la case correspondante

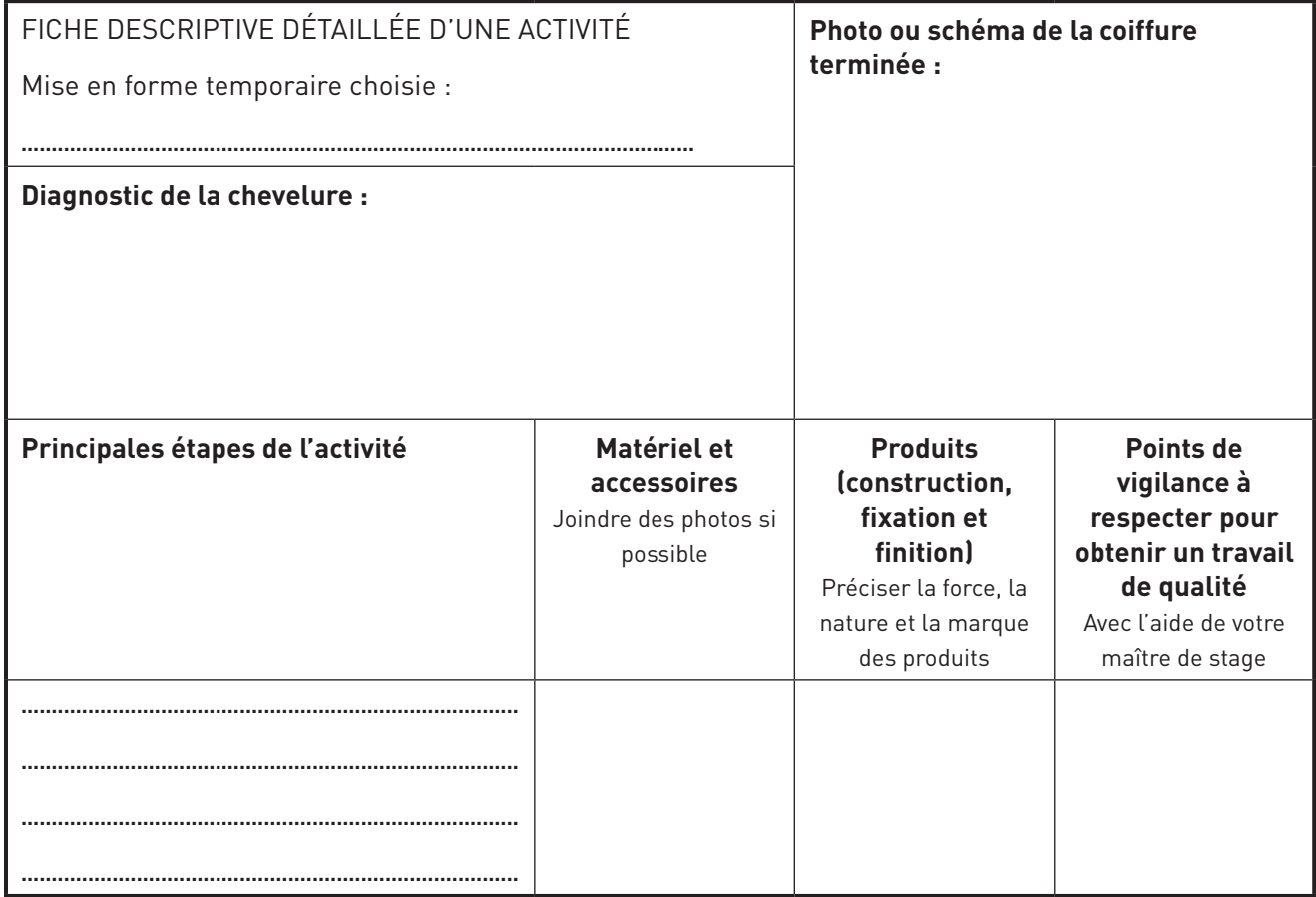

**fiche ressource n° 23. Fiche navette : Bac Pro commercialisation et services en restauration**

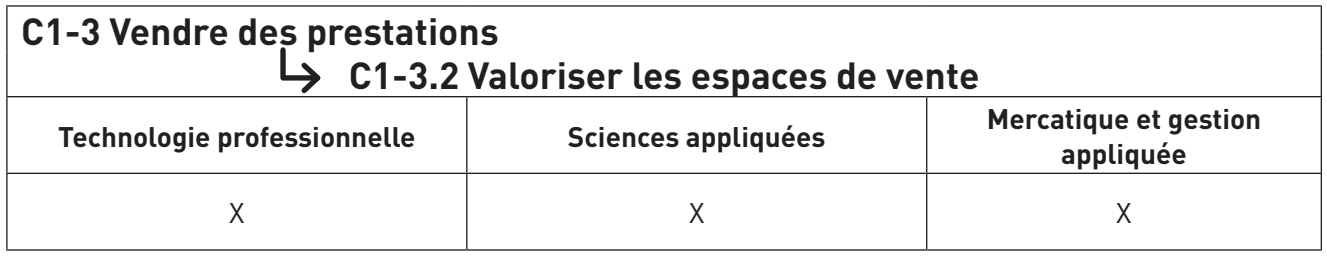

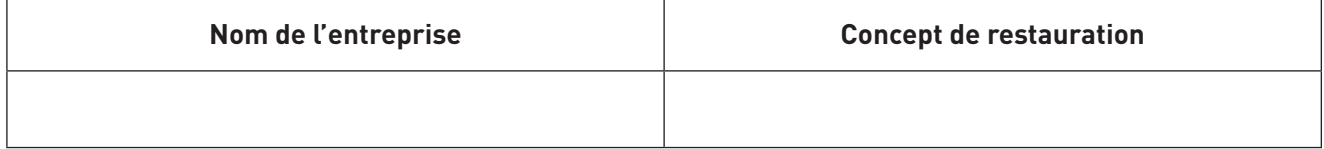

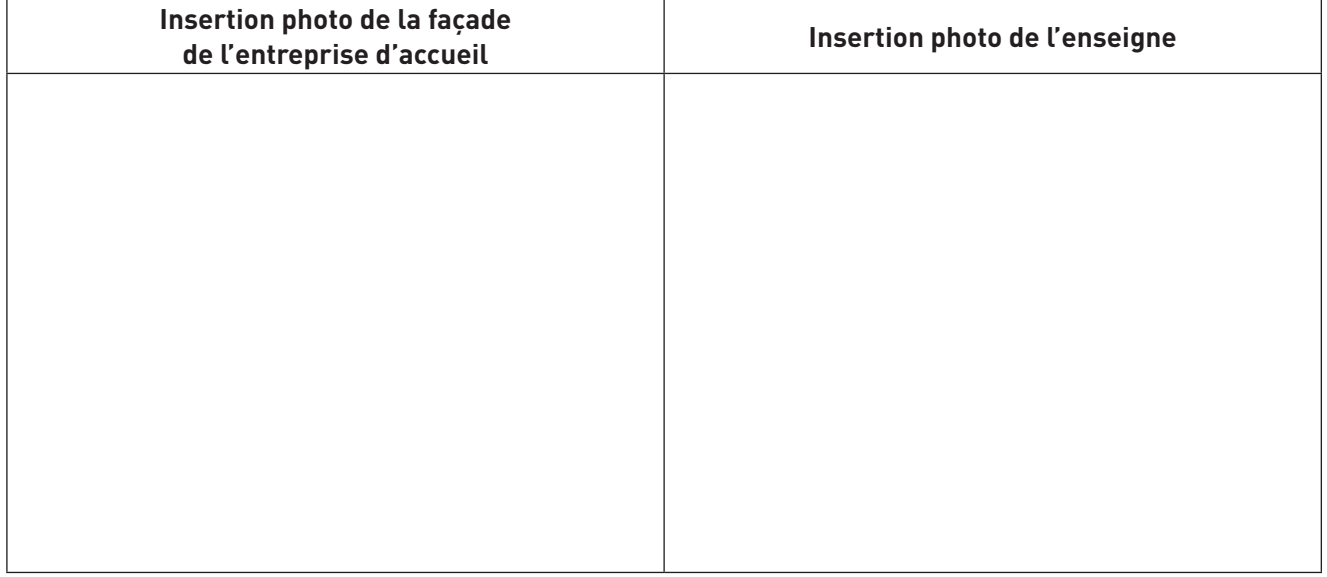

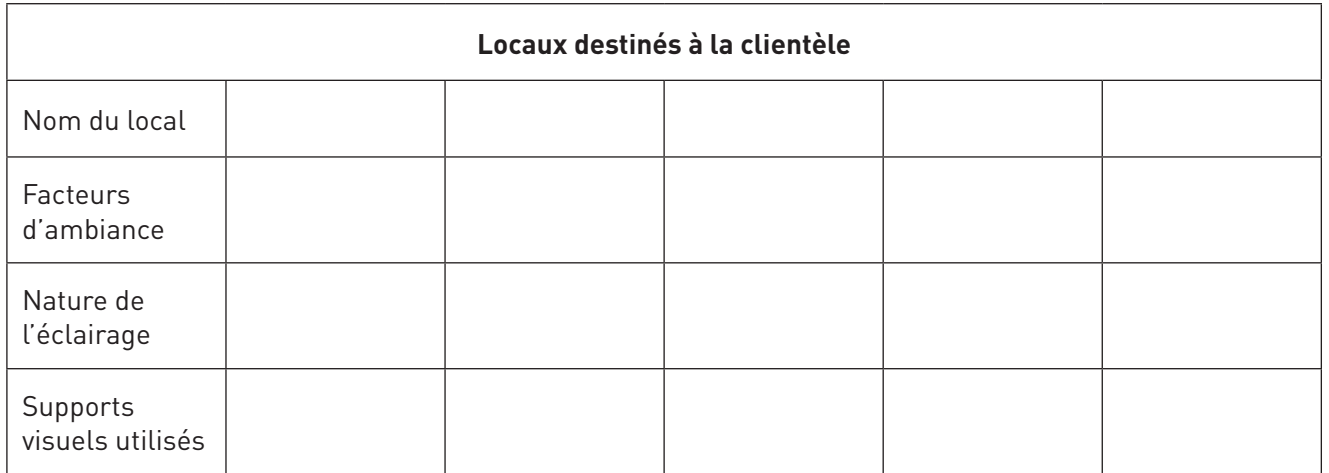

53  $\bullet\bullet\bullet\bullet$ 

 $\mathbf{\widehat{c}}$ 

#### **fiche ressource n° 23. Fiche navette : Bac Pro commercialisation et services en restauration**

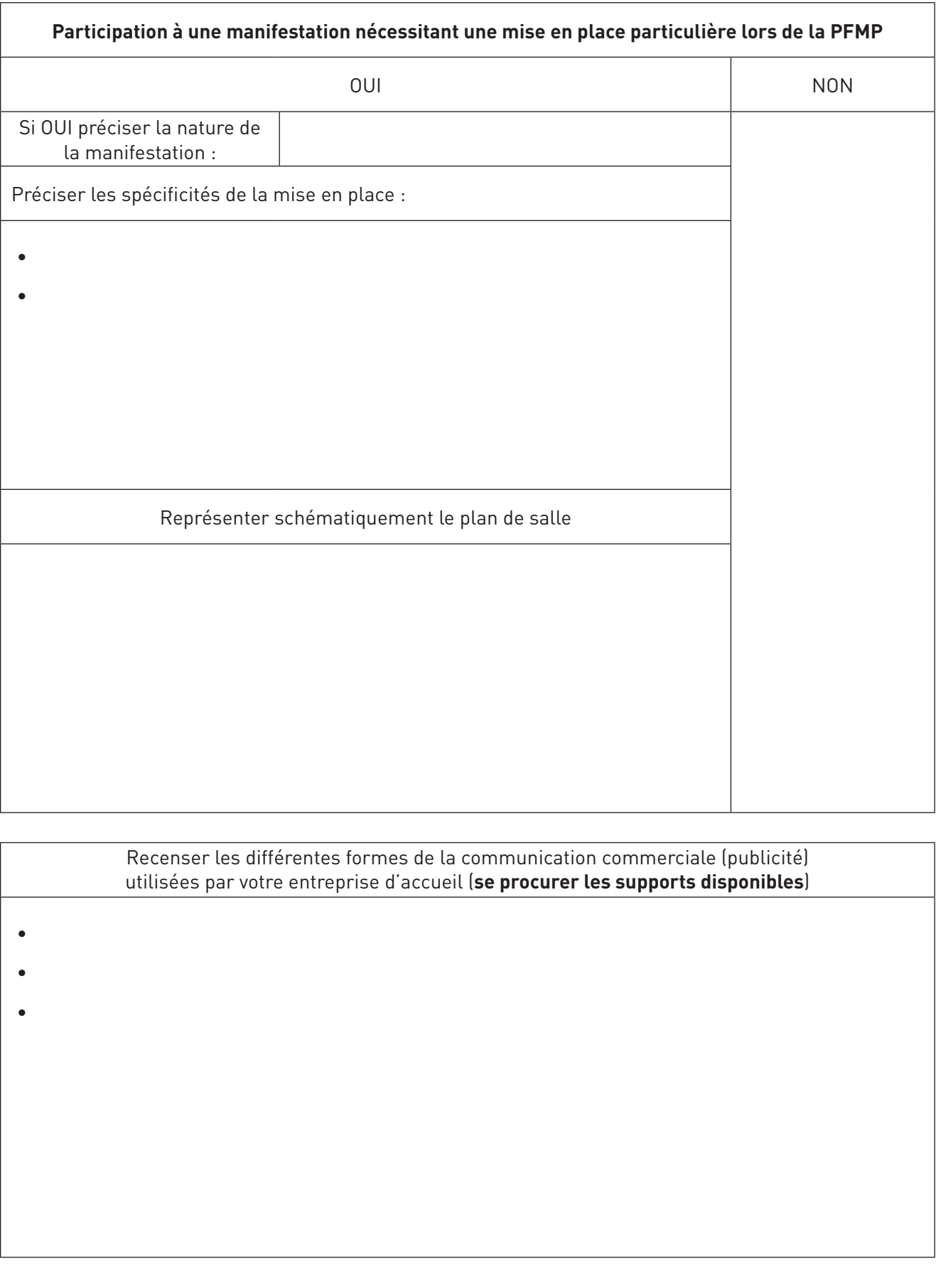

54 0000

#### **fiche ressource n° 24. Exploitation pédagogique en enseignement général**

#### **LANGUES VIVANTES**

Quelques exemples de tâches que l'on peut affecter aux élèves pour exploiter leur vécu, elles peuvent être envisagées à divers niveaux, de A2 à B2, en fonction des apprentissages et entraînements qui auront été mis en œuvre auparavant.

**Tâche n° 1 (Production orale en continu)** : vous présentez votre entreprise à des élèves d'un des lycées européens partenaires du vôtre. 
(a) externaires du vôtre.

(b) externaires du vôtre.

(b) externaires du vôtre.

(b) externaires du vôtre.

(b) externaires du vôtre.

(b) externaires du vôtre.

(b) externaires du vôtre.

**Tâche n° 2 (Production orale en continu)** : vous racontez le déroulement d'une journée lors de votre Période de Formation en Milieu Professionnel. Minimum : 1 minute 30.

**Tâche n° 3 (Production orale en interaction)** : vous répondez aux demandes d'informations complémentaires et/ou de précisions faites par vos camarades étrangers.

**Tâche n° 4 (Production écrite)** : vous rédigez un courriel pour le directeur de l'entreprise qui vous a demandé de lui faire part, dans la langue étrangère, de ce que vous avez appris lors de votre stage, tant dans le domaine personnel que dans le domaine professionnel.

#### **MATHÉMATIQUES**

**Tâche n° 1** : parmi les compétences développées en cours de mathématiques, cochez celles qui sont nécessaires dans votre entreprise.

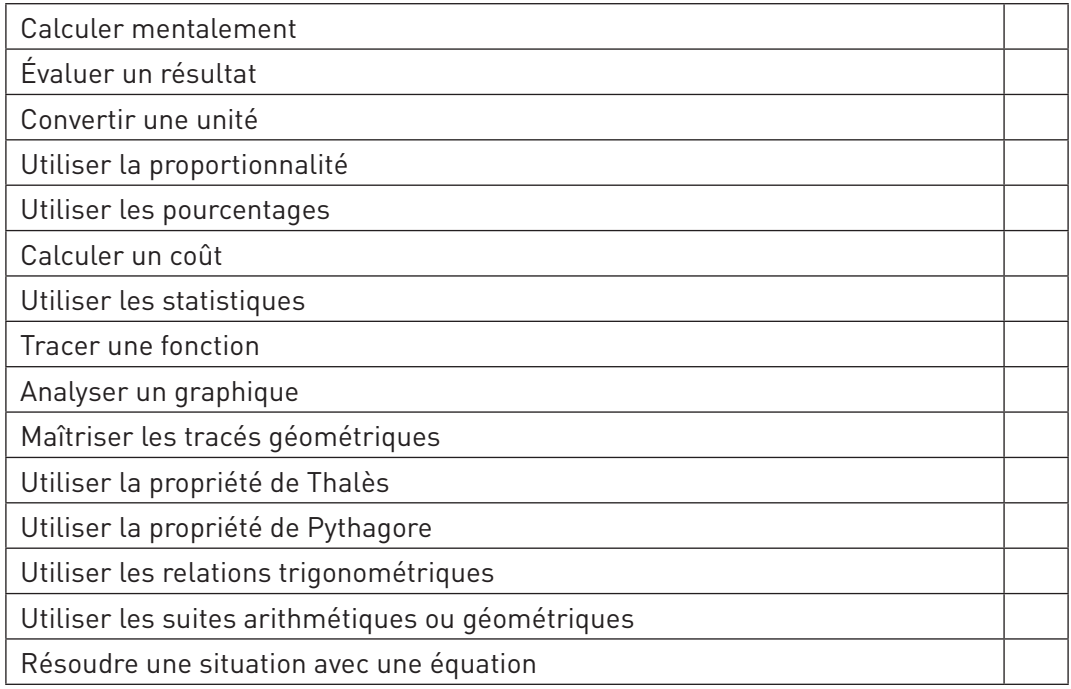

**Tâche n° 2** : à partir du questionnaire d'entreprise, détaillez une tâche faisant apparaître un thème mathématiques qui fait partie de ceux qui ont été identifiés dans la liste. Inscrivez toutes les étapes nécessaires.

**Tâche n° 3** : les élèves prennent en photo, les différentes étiquettes et pictogrammes des produits utilisés dans l'entreprise. Au retour, les étiquettes sont mises en commun et exploitées en classe : dangerosité, protection, classements divers...

> 55 ....

#### **fiche ressource n° 24. Exploitation pédagogique en enseignement général**

#### **SCIENCES PHYSIQUES**

**Tâche n° 1** : parmi les thèmes étudiés en cours de sciences physiques, cochez ceux qui sont nécessaires dans votre entreprise.

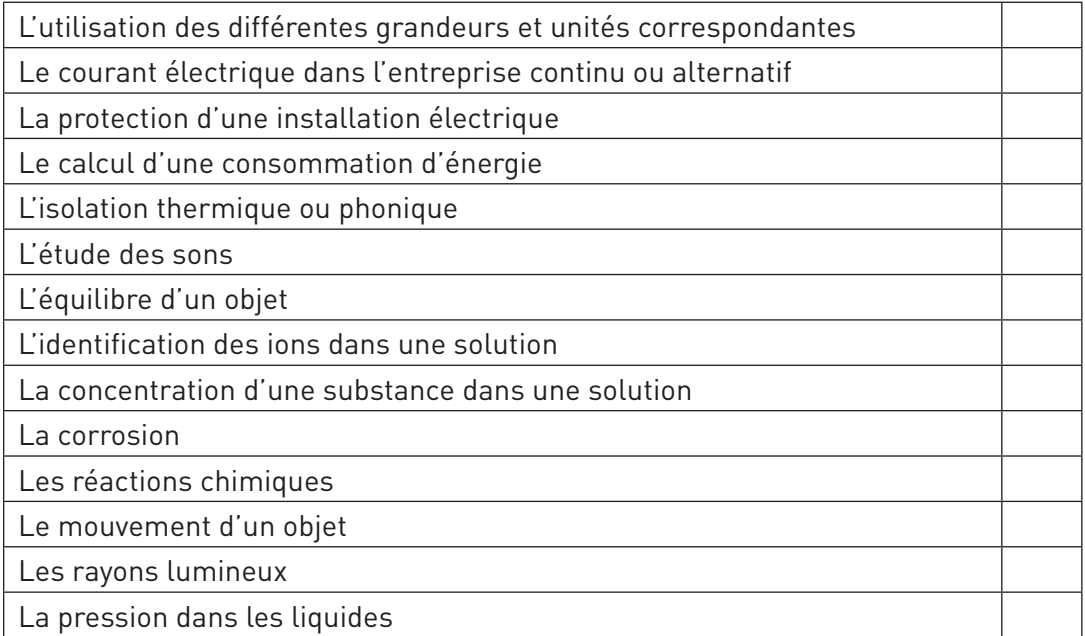

**Tâche n° 2** : à partir du questionnaire d'entreprise, détaillez une tâche faisant apparaître un thème scientifique qui fait partie de ceux qui ont été identifiés dans la liste. Inscrivez toutes les étapes.

#### **HISTOIRE GÉOGRAPHIE ÉDUCATION CIVIQUE**

**Le principe** : un certain nombre de thèmes liés aux programmes HG-EC aux trois niveaux de formation (2nde, 1<sup>re</sup> et terminale) qui doivent ou qui peuvent être traités par le collègue PLP Lettres HG-EC sont en lien direct ou indirect avec des réalités historiques, géographiques ou civique que chaque élève découvrira dans la ou les entreprises qu'il intégrera lors de ses PFMP.

**La mise en œuvre :** tous les thèmes qui peuvent donc trouver un prolongement lors de ces PFMP sont listés ci-dessous. Les équipes peuvent donc proposer dans le cadre de leur autonomie pédagogique, des recherches, des activités, des dossiers… à leurs élèves afin qu'ils ne perdent pas « le contact » avec ces disciplines et aussi qu'ils mesurent la cohérence et la transversalité de leurs enseignements.

#### **Thèmes au choix du programme d'éducation civique de seconde Bac Pro :**

#### **Engagements individuels et collectifs**

- Les associations
- Les syndicats

Responsable, le citoyen fait vivre les valeurs de la République. **La citoyenneté est exercice de droits,**  sens de la responsabilité, exigence d'engagement. Cette exigence d'engagement peut se manifester par la participation à des actions ; elle peut s'exercer dans des **organisations collectives**, dans des actions ponctuelles ou de longue portée.

Ou :

#### **Égalité, différences, discriminations**

• Les salaires hommes/femmes

#### **fiche ressource n° 24. Exploitation pédagogique en enseignement général**

La Constitution affirme et garantit **l'égalité juridique** entre les citoyens. Toute atteinte à ce principe est contraire à la loi. Il existe en revanche dans la société des inégalités et des différences économiques, sociales, religieuses et culturelles entre les personnes qui peuvent conduire à des **discriminations**. À partir d'exemples, on identifie différentes formes de discrimination dont certaines sont passibles de **sanctions pénales.**

#### **Thèmes du programme d'histoire de première Bac Pro :**

#### **Être ouvrier en France (1830-1975)**

• Être ouvrier à… (Exemple dans une ville industrielle)

On rappelle l'évolution du monde ouvrier de 1830 à la fin des Trente Glorieuses. On étudie la constitution d'une **sociabilité** et d'une **culture** ouvrières. On présente la formation d'une conscience de classe à travers les luttes sociales et politiques (**grèves, syndicalisme, partis**) et le processus d'intégration républicaine.

#### **Thèmes du programme de géographie de première Bac Pro :**

#### **Acteurs, flux, réseaux de la mondialisation**

• Le circuit mondial d'un produit

On constate que les **flux** qui parcourent le monde dessinent des **réseaux** dont les nœuds sont fortement concentrés dans la **Triade**. On identifie ainsi la **mondialisation** comme l'intégration des économies, des hommes et des territoires dans un système à l'échelle de la planète. On étudie le rôle de ses acteurs : les États, les firmes transnationales, certaines organisations non gouvernementales (ONG).

#### **Thèmes du programme de géographie de terminale Bac Pro :**

#### **Les transformations de l'espace productif et décisionnel**

• La région de l'établissement

On met en relation le redéploiement du **système productif** et les dynamiques territoriales. On montre la concentration des fonctions de commandement, de recherche et d'innovation dans les **métropoles**. Au sein de chaque filière se dessine ainsi une **division spatiale du travail**. On fait apparaître la diversité des espaces productifs : technopôles, pôles de compétitivité, reconversions, déprises.

#### **Thèmes au choix du programme d'Éducation civique de terminale Bac Pro :**

#### **Citoyenneté et travail**

- Le droit de grève et son exercice
- Flexibilité et sécurité de l'emploi
- La négociation dans l'entreprise

On aborde les questions posées par **l'exercice de la citoyenneté dans l'entreprise**. Les relations qui lient l'employeur au salarié ou à l'apprenti sont définies par un **contrat de travail** qui précise les droits et les obligations de chacune des parties. On réfléchit sur les transformations des relations de travail dans le contexte de l'ouverture européenne et de la mondialisation.

> 57 ....

Achevé d'imprimer en septembre 2012 par le service reprographie du rectorat de Nantes (Loire-Atlantique) *Imprimé en France*